**REPUBLIQUE ALGERIENNE DEMOCRATIQUE ET POPULAIRE MINISTERE DE L'ENSEIGNEMENT SUPERIEURE ET DE LA RECHERCHE SCIENTIFIQUE UNIVERSITE LARBI BEN M'HIDI –OUM EL BOUAGHI-FACULTE DES SCIENCES EXACTES ET SCIENCES DE LA NATURE ET DE LA VIE**

# 2019/2020 Cours : Introduction aux Différences finies Présenté par Dr : REZZOUG Imad

D E P A R T E M E N T D E S M A T H E M A T I Q U E S E T D E L'IN FOR M A T I Q U E

# Contents

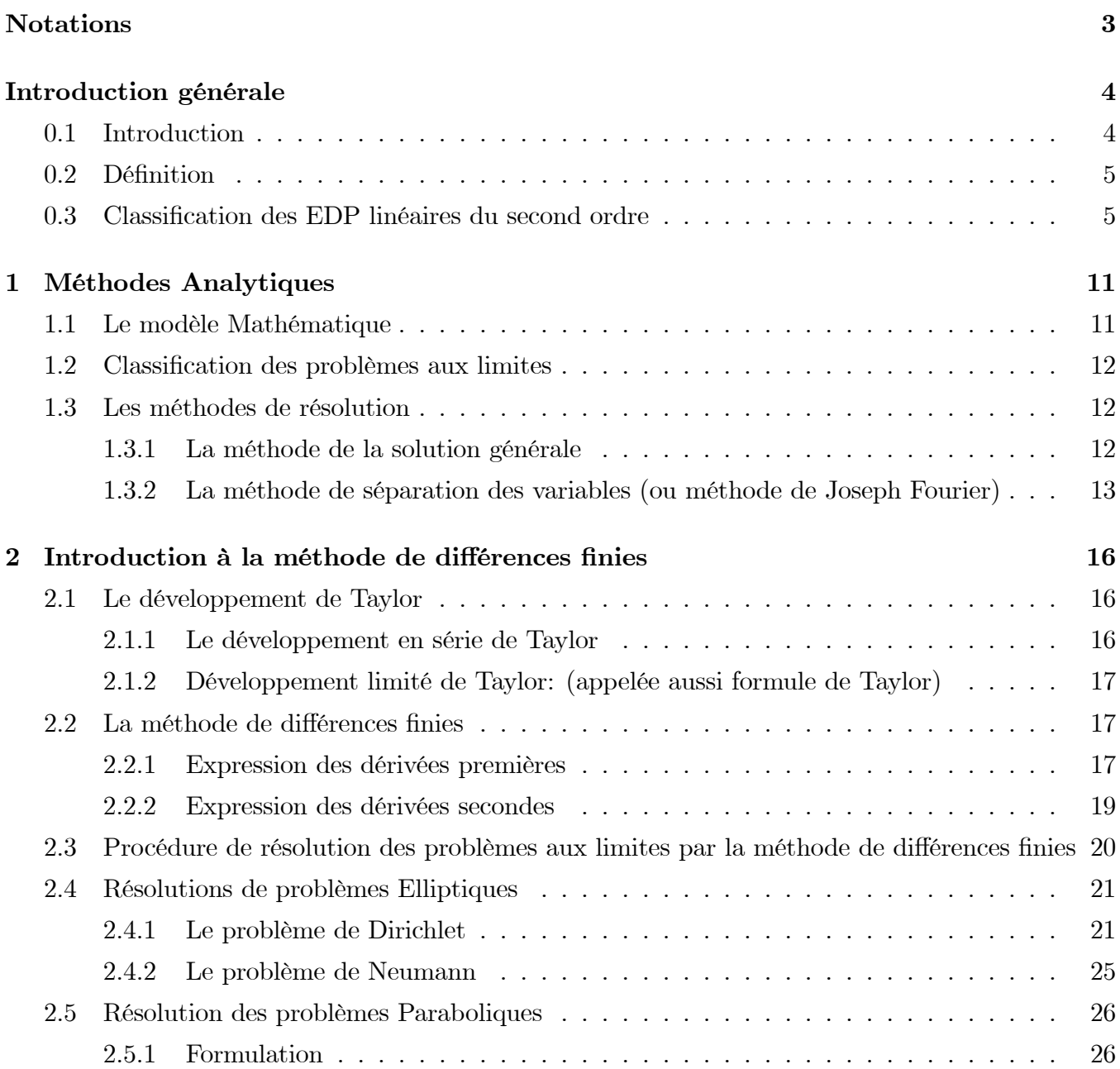

# **Contents**

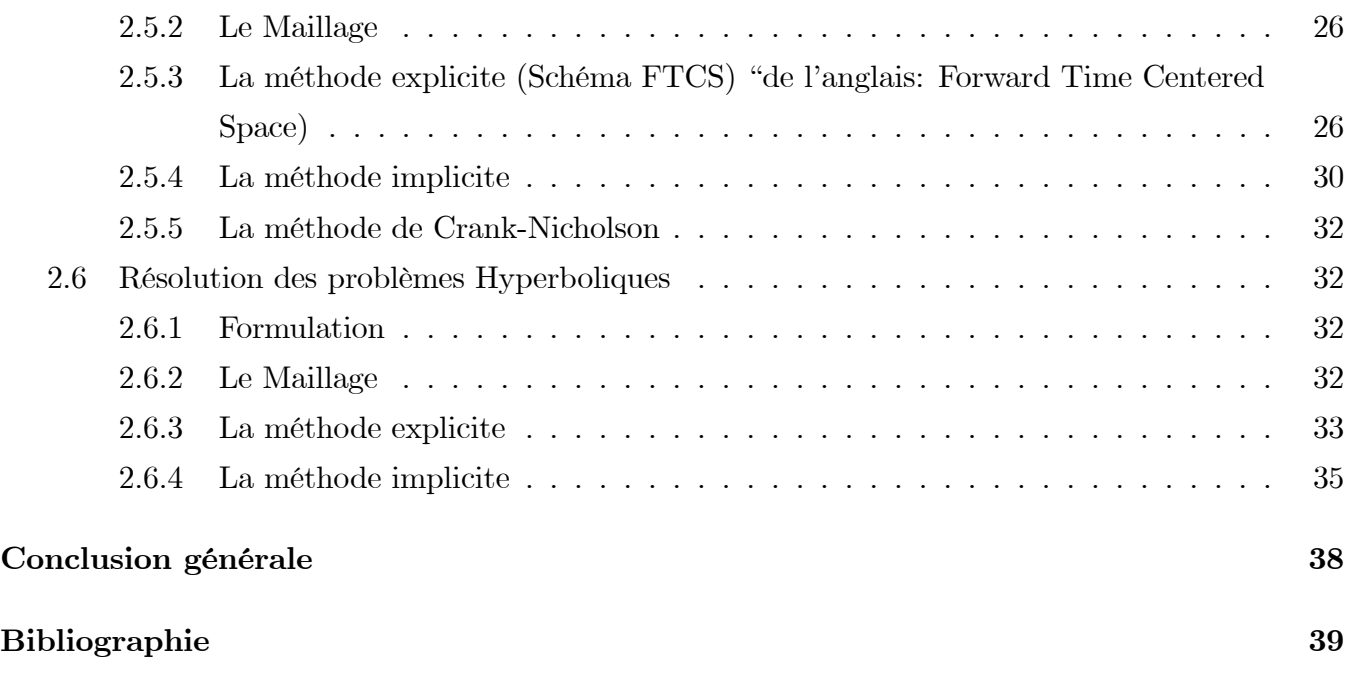

# **Notations**

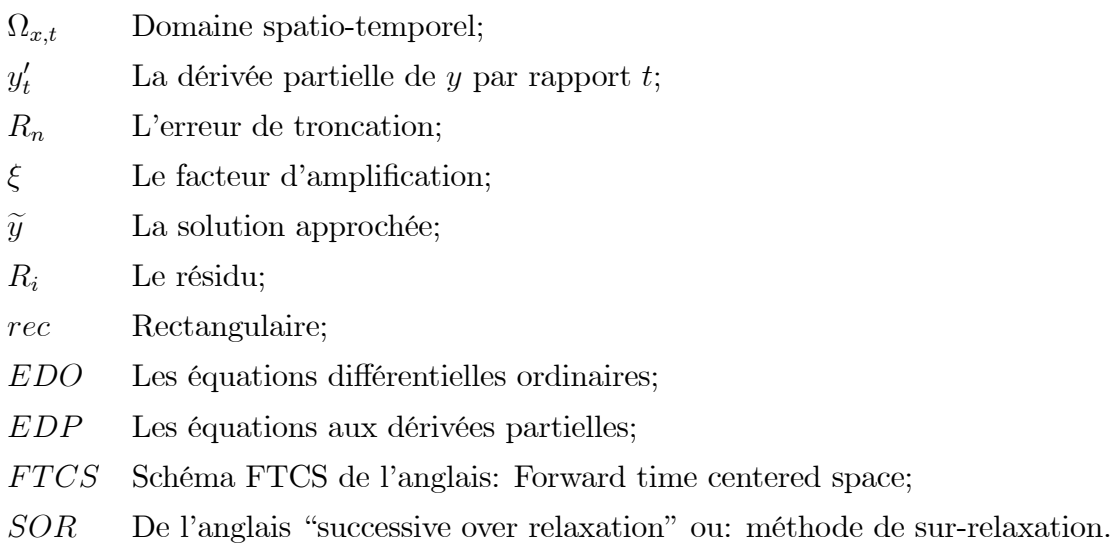

#### Introduction  $0.1$

Les équations aux dérivées partielles (EDP) sont omniprésentes dans toutes les sciences, puisqu'elles apparaissent aussi bien en dynamique des structures, mécanique des fluides que dans les théories de la gravitation ou de l'électromagnétisme (Exemple: les équations de Maxwell). Elles sont primordiales dans des domaines tels que la simulation aéronautique, la synthèse d'images, la prévision météorologique, la démographie, ou les finances. Enfin, les équations les plus importantes de la relativité générale et de la mécanique quantique sont également des EDP. Ce sont des équations indispensables pour la résolution de presque la totalité des problèmes dans ces domaines. Nous pouvons citer par exemple:

1. l'équation de Schrdinger indispensable à la mécanique quantique.

2. l'équation d'advection qui décrit comment une quantité est transportée dans un courant (par exemple un polluant dans de l'eau).

3. l'équation de Black-Scholes utilisée en finances.

4. L'équation d'ondes décrivant les phénomènes de propagation des ondes sonores et des ondes électromagnétiques comme la lumière dans des milieux comme l'air ou le vide physique.

5. L'équation de Fourrier ou équation de la chaleur qui décrit l'évolution de la température en fonction du temps et de l'espace.

Certaines de ces EDP ont été résolues analytiquement et leurs solutions sont connues. Toutefois, un nombre important d'autres existent sans solutions analytiques. C'est dans cette optique que les recherches se sont penchées sur les méthodes numériques pour arriver à approximer les solutions de ces équations.

Notons que malgré ces efforts indéniables, il n'existe pas de méthodes universelles pour la résolution numérque des EDP. L'algorithme de résolution dépend très étroitement du type de problème posé. C'est pour cela que nous allons restreindre notre champ d'étude. On exigera que l'équation satisfasse

quelques propriétés comme la linéarité pour que la résolution soit possible.

#### Définition  $0.2$

En mathématiques, plus précisément en calcul différentiel, une équation aux dérivées partielles ou équation différentielle partielle (EDP) est une équation dont les solutions sont les fonctions inconnues vérifiant certaines conditions concernant leurs dérivées partielles. C'est une équation mathématique contenant en plus de la variable dépendante ( $y$  dans les cas suivants) des variables indépendantes  $(x, t, ...) \in \mathbb{R}^n$  et une ou plusieurs dérivées partielles qu'on peut écrire sous la forme:  $f(x, t, ..., \frac{\partial y}{\partial t}, \frac{\partial y}{\partial x}, \frac{\partial^2 y}{\partial t^2}, \frac{\partial^2 y}{\partial x^2}, ...)$  = 0. Par exemple l'équation aux dérivées partielles  $\frac{\partial^2 y}{\partial t^2} - \frac{\partial^2 y}{\partial x^2} = 0$  qui admet comme solutions:  $y(t, x) = (t + x)^3$ ,  $y(t, x) = \sin(t - x)$ ,...

Les conditions étant moins strictes que dans le cas d'une équation différentielle ordinaire; les problèmes incluent souvent des conditions aux limites qui restreignent l'ensemble des solutions. Pour assurer donc l'unicité de la solution, comme on le fait avec les équations différentielles ordinaires, EDO, on tiendra compte des conditions pré-données comme les conditions aux limites et les conditions initiales.

#### 0.3 Classification des EDP linéaires du second ordre

Comme il est dit haut, il n'existe pas de méthodes universelles pour la résolution des EDP, nous allons nous contenter de celles qui sont linéaires et du second ordre.

On considère l'équation (cas linéaire):

$$
A\frac{\partial^2 y}{\partial x^2} + B\frac{\partial^2 y}{\partial x \partial t} + C\frac{\partial^2 y}{\partial t^2} + D\frac{\partial y}{\partial x} + E\frac{\partial y}{\partial t} + Fy = G(x, t)
$$
\n(0.1)

 $y = y(x, t)$  est la fonction recherchée.

 $A, ..., E$  et F sont les coefficients de l'équation aux dérivées partielles. Ils sont fonction de x et t et peuvent être des constantes.

Cas non linéaire: c'est-à-dire des équations dont les coefficients dépendant de  $\eta$ .

$$
(0.1) \Longleftrightarrow A \frac{\partial^2 y}{\partial x^2} + B \frac{\partial^2 y}{\partial x \partial t} + C \frac{\partial^2 y}{\partial t^2} = f\left(x, t, y, \frac{\partial y}{\partial x}, \frac{\partial y}{\partial t}\right) \tag{0.2}
$$

selon le signe du déterminant  $B^2 - 4AC$  on a:

 $\circ$  si  $\Delta$  < 0 : l'équation est dite elliptique.

 $\circ$  si  $\Delta = 0$ : l'équation est dite parabolique.

 $\circ$  si  $\Delta > 0$ : l'équation est dite hyperbolique.

Résoudre numériquement un exemple pour chaque type d'équation aux dérivées partielles susmentionnés constituera nos projets dans ce rapport.

• Remarque: Notons que les méthodes numériques passent toujours par des discrétisations des problèmes analytiques en des problèmes numériques et qu'il existe une infinité des méthodes de discrétisation d'une équation. Nous ne pouvons jamais les énumérer toutes mais les plus couramment utilisées pour la résolution des équations aux dérivées partielles sont:

1. La méthode des différences finies,

- 2. La méthode des éléments finis,
- 3. la méthode des volumes finis,
- 4. la méthode des caractéristiques.

Mais sachez que nous n'utiliserons ici que la méthode des différences finies.

En analyse numérique, la méthode des différences finies est une technique courante de recherche de solutions approchées d'équations aux dérivées partielles qui consiste à résoudre un système de relations (schéma numérique) liant les valeurs des fonctions inconnues en certains points suffisamment proches les uns des autres.

En apparence, cette méthode apparaît comme étant la plus simple à mettre en œuvre car elle procède en deux étapes: d'une part la discrétisation par différences finies des opérateurs de dérivation/différentiation, d'autre part la convergence du schéma numérique ainsi obtenu lorsque la distance entre les points diminue.

• Approximation des opérateurs par formules de Taylor: Une discrétisation des opérateurs différentiels (dérivées premières, secondes, etc., partielles ou non) peut être obtenue par les formules de Taylor.

La formulation de Taylor-Young est préférable dans son utilisation simple, la formulation de Taylor avec reste intégral de Laplace permet de mesurer les erreurs.

# Exemples d'approximations d'opérateurs: "Approximations centrées"

En un point  $x$  et pour une valeur  $h$  du pas de discrétisation tels que  $y$  soit trois fois dérivable sur l'intervalle  $[x - h, x + h]$ , la formule de Taylor-Young conduit aux deux relations:

$$
y(x + h) = y(x) + \sum_{i=1}^{3} \frac{h^i}{i!} y^{(i)}(x) + h^3 \varepsilon_1(x, h)
$$

$$
y(x-h) = y(x) + \sum_{i=1}^{3} \frac{(-h)^{i}}{i!} y^{(i)}(x) + h^{3} \varepsilon_{2}(x,h)
$$

Où les deux fonctions  $\varepsilon_i(x, h)$  convergent vers 0 avec h. Par conséquent

$$
\frac{y(x+h) - y(x)}{h} = y'(x) + \frac{h}{2}y''(x) + \frac{h^2}{6}y'''(x) + h^2 \varepsilon_1(x, h)
$$

6

$$
\frac{y(x-h) - y(x)}{h} = -y'(x) + \frac{h}{2}y''(x) - \frac{h^2}{6}y'''(x) + h^2 \varepsilon_2(x,h)
$$

Correspondent à deux approximations de  $y'(x)$  du 1<sup>er</sup> ordre en h.

En soustrayant les développements précédents, ce qui revient à faire la moyenne des deux différences finies antérieure et postérieure à  $y(x)$ , on obtient

$$
\frac{y(x+h) - y(x-h)}{2h} = y'(x) + \frac{h^2}{6}y'''(x) + h^2 \varepsilon_3(x,h)
$$

Qui est une approximation de  $y'(x)$  du 2<sup>e</sup> ordre en h.

• Maillage: Pour la méthode des différences finies, un maillage est un ensemble de points isolés (appelés nœuds) situés dans le domaine de définition des fonctions assujetties aux équations aux dérivées partielles, une grille sur les seuls nœuds de laquelle sont définies les inconnues correspondant aux valeurs approximatives de ces fonctions.

Le maillage comprend également des nœuds situés sur la frontière du domaine (ou au moins « proches » de cette frontière) afin de pouvoir imposer les conditions aux limites et/ou la condition initiale avec une précision suffisante.

A priori, la qualité première d'un maillage est de couvrir au mieux le domaine dans lequel il se développe, de limiter la distance entre chaque nœud et son plus proche voisin. Cependant, le maillage doit également permettre d'exprimer la formulation discrète des opérateurs de différentiation: pour cette raison, les nœuds du maillage sont le plus souvent situés sur une grille dont les directions principales sont les axes des variables.

On appelle pas du maillage la distance entre deux nœuds voisins situés sur une droite parallèle à l'un des axes. Dans ce sens, le pas est une notion à la fois locale et directionnelle. On parlera de pas global pour désigner le plus grand pas local, une notion qui reste directionnelle.

Bien qu'un pas constant soit le plus souvent retenu (sans qu'il pose de problème théorique pour la résolution), il est parfois judicieux d'introduire un pas variable qui sera choisi plus fin dans les zones où la solution exacte subit de plus fortes variations: cette astuce permet de réduire le nombre d'inconnues sans porter atteinte à la précision des résultats. Par contre, la formulation est un peu plus complexe car la discrétisation des opérateurs différentiels doit en tenir compte.

**Exemple de maillage:** Pour un intervalle de validité [0, 2], avec n le nombre des pas, on aura  $n+1$ points qui sont donnés par la relation  $x_i = i \times h$  avec  $h = \frac{2}{n}$  constant,  $0 \le i \le n$ .

• Notation indicialle: Durant ces projets nous utiliserons souvent la notation indicialle. C'est pourquoi nous voulons en rappeler le principe.  $\sin x$  est un des vecteurs de base du repère (quadrillage) discrétisé, nous noterons le point  $x(i)$ , qui est la  $i^{\text{eme}}$  abscisse par  $x_i$  et si y est maintenant la fonction, ici la solution de l'équation aux dérivées partielles dépendant seulement des variables de l'espace, on remplacera  $y(x_i)$  par  $y_i$ . Si, en plus des variables de l'espace, il existe une variable temporelle  $t(j) = t_j$ , alors la fonction  $y(x_i, t_j)$  sera notée  $y_{i,j}$ .

 $\overline{7}$ 

En résumé, les indices des variables spatiales resteront en indices et celui du temps sera en exposant. C'est ce qu'on appellera la notation indicielle.

• Abaissement du degré de dérivation: Pour des raisons d'écriture algébrique et surtout pour l'étude a priori sur la convergence et la stabilité, il est parfois utile de reformuler le problème d'origine en un problème équivalent dont les ordres de dérivation sont inférieurs, ceci en introduisant des fonctions intermédiaires qui sont des dérivées ou dérivées partielles des fonctions du problème initial.

**Example:** Le problème 
$$
y''(x) + \alpha^2 y(x) = 0
$$
 sur  $[0, 1]$ , avec  $y(0) = y_0, y'(0) = y_1$ .  
Peut être reformulé de la manière suivante:  $Y(x) = \begin{pmatrix} \alpha y(x) \\ y'(x) \end{pmatrix}$   
Satisfaisant l'équation  $Y'(x) = AY(x), Y(0) = \begin{pmatrix} \alpha y_0 \\ y_1 \end{pmatrix}$  où  $A = \begin{pmatrix} 0 & \alpha \\ -\alpha & 0 \end{pmatrix}$ .

Le degré de dérivation est réduit au détriment du nombre de fonctions inconnues.

• Schéma numérique: Un schéma numérique peut être défini comme la formulation algébrique d'un problème discret conçu à l'aide de la méthode des différences finies. La démarche comprend les étapes suivantes :

o Choisir les opérateurs discrets qui sont des approximations des opérateurs différentiels de la formulation exacte.

o Générer un maillage du domaine de définition en étant attentif aux nœuds frontières et à la manière de traduire les conditions aux limites.

o En se fondant sur les expressions issues des opérateurs discrets, établir les relations liant les valeurs des fonctions aux nœuds du maillage (les inconnues).

o S'assurer que l'ensemble des inconnues et des relations qui les relient constitue un problème numérique qui ne soit pas sur- ou sous-déterminé. Cette vérification est une condition minimale pour espérer trouver une solution, mais elle ne donne aucune garantie sur la convergence globale.

Une fois que le schéma numérique est établi et que le problème discret est formulé, il s'agit non seulement de le résoudre, mais encore de s'assurer que la solution discrète converge vers la solution exacte lorsque les pas du maillage tendent vers 0.

Pour certains schémas dits explicites, il est possible d'ordonner les inconnues de telle sorte que chacune d'elle puisse être déterminée récursivement à partir des précédentes qui sont supposées être déjà calculées (matrice triangulaire). Pour les schémas implicites, il est parfois possible d'éviter de résoudre l'ensemble du système de toutes les équations. C'est en particulier le cas pour un système évolutif dont l'état, caractérisé par des variables spatiales, est défini par des conditions initiales  $(t = 0)$ , puis évolue progressivement au cours du temps: le schéma numérique reste explicite dans la variable temporelle et son caractère implicite ne concerne que les variables spatiales.

Dans tous les cas, chaque équation du schéma numérique ne concerne qu'un petit nombre d'inconnues. Dans un environnement linéaire, cette propriété conduit à formuler le problème discret à l'aide de matrices creuses et à en tirer profit pour le résoudre en utilisant des méthodes appropriées. Cet avantage est indéniable lorsque la taille du maillage dépasse le cadre d'une étude didactique.

La résolution des schémas numériques s'appuie en général sur des méthodes algébriques classiques. Cependant d'autres formulations équivalentes peuvent faire appel à des méthodes d'optimisation.

#### Exemple de schéma numérique:

Considérons le problème suivant:  $y'(x) - \alpha y(x) = 0$  sur [0, 1] avec  $y(0) = y_0$ .

Ce problème reste académique dans la mesure où la solution exacte est connue, soit  $y(x) = y_0 \times e^{\alpha x}$ . Avec le schéma d'Euler explicite d'ordre 1 appliqué sur un maillage régulier de pas  $h = \frac{1}{n}$ , les inconnues  $y_i$  reflétant  $y(ih)$  sont liées par les relations

$$
\frac{y_{i+1} - y_i}{h} - \alpha y_i = 0, \ \forall 0 \le i \le n
$$

Ce schéma conduit à la relation de récurrence

$$
y_{i+1} = \alpha y_i h + y_i = (\alpha h + 1) y_i
$$

Dont la solution explicite est  $y_i = \left(1 + \frac{\alpha}{n}\right)^i y_0$ .

Une autre formulation obtenue à l'aide du schéma d'ordre 2 (sauf au nœud  $i = 1$  pour lequel on conserve le schéma d'ordre 1) donne

$$
\frac{y_1 - y_0}{h} - \alpha y_0 = 0,
$$
  

$$
\frac{y_{i+1} - y_{i-1}}{2h} - \alpha y_i = 0, \forall 0 \le i \le n
$$

Comme le premier, ce second schéma est explicite.

Il est très facile de déterminer numériquement les solutions de ces deux schémas pour les comparer à la solution exacte. Il semble légitime de s'attendre à de meilleurs résultats avec le second schéma puisque son ordre est supérieur à celui du premier:

o Cette intuition se vérifie lorsque  $\alpha > 0$ .

o Par contre, elle s'avère erronée lorsque  $\alpha$  est assez négatif (par exemple  $\alpha < -3$ ). En effet, le schéma d'ordre 1 qui est appliqué au premier nœud génère dans ce cas un écart initial  $y_1 - y(h)$  qui va engendrer des oscillations sur les écarts constatés aux nœuds suivants, oscillations qui s'amplifient jusqu'aux derniers nœuds: le schéma d'Euler engendre sans conteste une solution nettement meilleure.

Cette comparaison montre clairement qu'une bonne représentation des opérateurs différentiels n'est pas une condition suffisante pour obtenir un bon schéma numérique.

• Convergence: La convergence d'un schéma numérique est une propriété théorique globale assurant que l'écart (au sens d'une norme) entre la solution approchée et la solution exacte tend

vers 0 lorsque le pas de discrétisation tend vers 0 (ou lorsque chacun des pas globaux associés aux différentes directions tend vers 0).

La solution approchée d'un schéma numérique reste peu crédible tant que sa convergence n'a pas été montrée. Cette preuve est sans doute le point le plus délicat de la méthode des différences fines, en tout cas celui qui nécessite l'usage d'outils analytiques.

Il ne suffit pas de vérifier à l'aide d'exemples numériques concrets que le comportement de la solution discrète est conforme aux attentes pour s'assurer de la convergence. Par contre, de tels exemples peuvent aider à prouver le contraire.

Conceptuellement, les écarts entre solution approchée et solution exacte se manifestent par une combinaison de deux phénomènes:

L'écart induit localement par les approximations inhérentes à l'opérateur discrétisé. C'est la notion de consistance ou de robustesse du schéma. Par exemple, un ordre d'approximation élevé (obtenu par le théorème de Taylor) n'est pas d'une grande valeur lorsque la solution exacte n'a pas la régularité requise.

Dans le cas d'un schéma explicite, la propagation des écarts qui, au cours des étapes du calcul, se combinent aux écarts précédents et peuvent progressivement s'amplifier. C'est la notion de stabilité du schéma qui se concoit également lorsqu'il est implicite.

La norme pour laquelle la convergence est étudiée doit rester indépendante des pas de discrétisation. Cependant, il est fréquent d'utiliser des normes apparentées à celles des espaces  $L^p$ . Pour une fonction d'une variable:

- o Convergence simple: convergence en tout point de l'espace de définition.
- o Convergence uniforme (dans  $L^{\infty}$ ):  $||y_h y||_{\infty} = h \max_i |y_i y(ih)|$ .
- o Convergence dans  $L^2$ :  $||y_h y||_2 = h \sqrt{\sum_i |y_i y(ih)|^2}$ .
- o Convergence dans  $L^1$ :  $||y_h y||_1 = h \sum_i |y_i y(ih)|$ .

Dans le cadre d'un problème évolutif avec condition initiale, le théorème de La précise rigoureusement les notions de consistance et de stabilité, la seconde étant une condition nécessaire et suffisante pour assurer la convergence.

Exemple de convergence: Dans le dernier exemple présenté ci-dessus pour lequel on connaît à la fois la solution exacte  $y(x) = y_0 \times e^{\alpha x}$  et la solution approchée (schéma d'Euler)  $y_i = y_0 \times (1 + \alpha h)^i$ , le rapport satisfait

$$
\ln\left(\left|\frac{y_i}{y(ih)}\right|\right) = i \left|\ln\left(1 + \alpha h\right) - \alpha h\right| = i \circ \left(h^2\right) = \circ \left(h\right)
$$

Qui tend vers 0 lorsque h tend vers 0, ceci uniformément pour  $i \leq \frac{1}{h}$ . Ainsi  $y(ih) - y_i$  tend uniformément vers 0, ce qui prouve la convergence de ce schéma d'Euler dans la norme  $\|.\|_{\infty}$ .

# Chapter 1

# **Méthodes Analytiques**

#### $1.1$ Le modèle Mathématique

Le modèle mathématique est formulé par des équations aux dérivées partielles On considère l'équation (cas linéaire):

$$
A\frac{\partial^2 y}{\partial x^2} + B\frac{\partial^2 y}{\partial x \partial t} + C\frac{\partial^2 y}{\partial t^2} + D\frac{\partial y}{\partial x} + E\frac{\partial y}{\partial t} + Fy = G(x, t)
$$
\n(1.1)

 $y = y(x, t)$  est la fonction recherchée.

 $A, ..., E$  et F sont les coefficients de l'équation aux dérivées partielles. Ils sont fonction de x et t et peuvent être des constantes.

Cas non linéaire: c'est-à-dire des équations dont les coefficients dépendant de  $y$ .

$$
(01) \Longleftrightarrow A \frac{\partial^2 y}{\partial x^2} + B \frac{\partial^2 y}{\partial x \partial t} + C \frac{\partial^2 y}{\partial t^2} = f\left(x, t, y, \frac{\partial y}{\partial x}, \frac{\partial y}{\partial t}\right)
$$
(1.2)

Selon le signe du déterminant  $B^2 - 4AC$  on a:

 $\circ$  Si  $\Delta$  < 0 : l'équation est dite elliptique.

 $\circ$  Si  $\Delta = 0$ : l'équation est dite parabolique.

 $\circ$  Si  $\Delta > 0$ : l'équation est dite hyperbolique.

**Exemple 1.1** *Équation de Laplace*  $(2D)$ *:* 

$$
\frac{\partial^2 y}{\partial x^2} + \frac{\partial^2 y}{\partial t^2} = 0 \Longrightarrow \left(\frac{\partial^2}{\partial x^2} + \frac{\partial^2}{\partial t^2}\right)y = 0 \Longrightarrow \Delta y = 0
$$

On a:  $A = 1, B = 0, C = 1 \Longrightarrow \Delta = B^2 - 4AC = -4 < 0$ L'équation de Laplace est elliptique.

**Exemple 1.2** *Équation de la chaleur*:

$$
\alpha \frac{\partial^2 y}{\partial x^2} - \frac{\partial y}{\partial t} = 0 \quad \text{ou} \quad \frac{\partial y}{\partial t} - \alpha \frac{\partial^2 y}{\partial x^2} = 0
$$

On a:  $A = \alpha$ ,  $B = 0$ ,  $C = 0 \Longrightarrow \Delta = B^2 - 4AC = 0$  $L$ 'équation de la chaleur est parabolique.

**Exemple 1.3** *Équation des ondes:* 

$$
\frac{\partial^2 y}{\partial t^2} - c^2 \frac{\partial^2 y}{\partial x^2} = 0
$$

On a:  $A = c^2$ ,  $B = 0$ ,  $C = -1$  d'où  $\Delta = B^2 - 4AC = \frac{4}{c^2} > 0$  $L$ 'équation des ondes est hyperbolique.

#### Classification des problèmes aux limites  $1.2$

Selon le type d'équation on obtient le problème aux limites correspondant:

Elliptique: (PVL) problème de valeurs aux limites de type Dirichlet<sup>1</sup>, Neumann<sup>2</sup>, Cauchy<sup>3</sup>.

(Laplace:  $\nabla^2 y = 0 \Longrightarrow \Delta y = 0$ . Poisson:  $\Delta y = f(x, t)$ ).

Parabolique: (PVI) problème de valeurs initiales (des conditions initiales  $+$  des conditions aux limites de type Dirichlet ou de Cauchy.

Hyperbolique: (PVP) problème de valeurs propres (des conditions initiales  $+$  des conditions aux limites de type Dirichlet ou de type Neumann).

#### Les méthodes de résolution  $1.3$

. La méthode de la solution générale

. La méthode de séparation des variables

#### La méthode de la solution générale 1.3.1

**Théorème 1.1** Principe de superposition:

 $Si y_1, ..., y_n$  sont des solutions, linéairement indépendantes, d'une équation aux dérivées partielles homogène, alors  $y = a_1y_1 + a_2y_2 + ... + a_ny_n$  est aussi solution,  $a_1, ..., a_n$  sont des constantes.

<sup>&</sup>lt;sup>1</sup> mathé. Allemand  $1805-1859$ .

 $2$ mathé. Hongroise 1903-1957.

 $3$ mathé. Français 1789-1857.

**Théorème 1.2** La solution générale d'une équation aux dérivées partielles non homogène = la solution particulière de l'équation non homogène + la solution générale de l'équation homogène.

**Exercice 1.1** Trouver les solutions de l'équation homogène à coefficients constants

$$
\frac{\partial^2 y}{\partial x^2} + 3 \frac{\partial^2 y}{\partial x \partial t} + 2 \frac{\partial^2 y}{\partial t^2} = 0
$$
\n(1.3)

La solution générale de l'équation homogène peut être trouvée en supposant que:

 $y = e^{ax+bt}$ , où a, b sont des constantes à déterminer. Donc:  $y'_x = ae^{ax+bt} \implies y''_{xx} = a^2e^{ax+bt}$  $y'_t = be^{ax+bt} \Longrightarrow y''_{tt} = b^2 e^{ax+bt}$  $y'_t = be^{ax+bt} \Longrightarrow (y'_t)'_x = abe^{ax+bt}$ Alors:  $(1.3) \Longleftrightarrow (a^2 + 3ab + 2b^2) e^{ax + bt} = 0.$ Soit l'équation caractéristique  $a^2 + 3ab + 2b^2 = 0$ ,  $\Delta = 9b^2 - 8b^2 = b^2$ Donc  $a_1 = \frac{-3b-b}{2} = -2b$ ;  $a_2 = \frac{-3b+b}{2} = -b$ Si  $a = -b$ ,  $y = e^{b(t-x)}$  est une solution pour toute valeur de b (Pourquoi? puisque  $b$  constante). Si  $a = -2b$ ,  $y = e^{b(t-2x)}$  est une solution pour toute valeur de b.

. L'équation considérée est linéaire et homogène, des sommes de ces solutions sont des solutions  $(Th 1.1.1)$ 

Par exemple:  $3e^{2(t-x)} - 2e^{3(t-x)} + 5e^{\pi(t-x)}$  est une solution.

Alors:  $F(t-x)$  où F est arbitraire, est une solution.

De même  $G(t-2x)$  où G est arbitraire, est une solution.

Finalement: la solution générale est:  $y = F(t - x) + G(t - 2x)$ .

## 1.3.2 La méthode de séparation des variables (ou méthode de Joseph Fourier)

# Résolution des problèmes paraboliques: Problème de la Chaleur

On considère le problème:

$$
\begin{cases}\n\frac{\partial y}{\partial t} - \alpha \frac{\partial^2 y}{\partial x^2} = 0 \\
0 < x < L \\
t > 0 \\
y(0, t) = y(L, t) = 0 \text{ (les conditions aux frontières)} \\
y(x, 0) = f(x) \text{ (la condition initiale)}.\n\end{cases}
$$
\n(1.4)

 $\alpha$  est la constante de diffusion de la chaleur.

La méthode de séparation des variables On cherche une solution particulière de l'équation  $(1.4)$ :

On pose: 
$$
y(x,t) = X(x) \cdot T(t) \implies y'_t = X(x) \cdot T'(t); y''_{xx} = X''(x) \cdot T(t)
$$
  
\n $(1.4) \iff X(x) \cdot T'(t) = \alpha X''(x) \cdot T(t)$   
\nOn divise sur  $\alpha XT$ :  
\n $\frac{X \cdot T'}{\alpha XT} = \frac{\alpha X'' \cdot T}{\alpha XT} \iff \frac{T'}{\alpha T} = \frac{X''}{X} = -\lambda^2$  (constante: puisque les deux variables X, T étant indépendants,

chaque membre doit être constante. Soit  $-\lambda^2$  cette constante).

$$
X'' + \lambda^2 X = 0
$$
 (système de Sturm-Liouville) (1.5)

$$
T' + \alpha \lambda^2 T = 0
$$
 (équation differentielle du premier ordre) \t(1.6)

Qui sont des équations différentielles ordinaires. Les solutions générales peuvent être calculées pour chaque équation comme suit:

# Résolution de l'équation  $(1.5)$  en X :

Solution particulière  $X = e^{kx}$ 

 $(1.5) \Longleftrightarrow (k^2 + \lambda^2) e^{kx} = 0 \Longleftrightarrow k^2 + \lambda^2 = 0 \Longleftrightarrow k^2 = -\lambda^2 \Longleftrightarrow k = \pm \lambda i$ Deux solutions complexes:  $X_1 = e^{i\lambda x}$ ;  $X_2 = e^{-i\lambda x}$ Sous forme trigonométrique:  $X_{1,2} = \cos(\lambda x) \pm i \sin(\lambda x) = \overline{X_1} + \overline{X_2} = PR \pm PI$ 

 $\overline{X_1}$  et  $\overline{X_2}$  linéairement indépendants sont aussi solution particulière de (1.5).

Donc la solution générale:

$$
X = A_1 \cos(\lambda x) + B_1 \sin(\lambda x) \tag{1.7}
$$

# Résolution de l'équation  $(1.6)$  en T:

Cette équation est une équation différentielle du premier ordre:

Donc la solution générale est:  $T(t) = c_1 e^{-\alpha \lambda^2 t}$ On a:  $y(x,t) = X(x) \cdot T(t)$ 

$$
y(x,t) = c_1 e^{-\alpha \lambda^2 t} \left[ A_1 \cos(\lambda x) + B_1 \sin(\lambda x) \right]
$$
 (1.8)

$$
y(x,t) = e^{-\alpha \lambda^2 t} \left[ A \cos(\lambda x) + B \sin(\lambda x) \right]
$$
 (1.9)

 $y(0,t) = 0 \Longrightarrow^{x=0} Ae^{-\alpha \lambda^2 t} = 0 \Longrightarrow A = 0.$ Donc:

$$
(1.10) \iff y(x,t) = Be^{-\alpha \lambda^2 t} \sin(\lambda x) \tag{1.10}
$$

 $y(L,t) = 0 \Longrightarrow^{x=L} Be^{-\alpha \lambda^2 t} \sin(\lambda L) = 0 \Longrightarrow B = 0$  (la solution  $B = 0$  est à écarter sinon  $y(x,t)$ est identiquement nulle) ou  $sin(\lambda L) = 0$ .

Donc: la résolution de l'équation  $\sin(\lambda L) = 0$  donne les valeurs propres:  $\lambda_n = \frac{n\pi}{L}$ .

Une valeur de la solution particulière qui satisfait les conditions aux limites homogènes (conditions aux frontières) est (en faisant  $B = A_n$ ):

$$
(20) \iff y(x,t) = A_n e^{-\alpha \lambda_n^2 t} \sin(\lambda_n x)
$$

D'après le théorème de superposition:

La solution générale est la combinaison linéaire des solutions particulières:

$$
y(x,t) = \sum_{n=1}^{\infty} A_n e^{-\alpha \lambda_n^2 t} \sin(\lambda_n x)
$$
 (1.11)

 $y(x, 0) = f(x) \Longrightarrow^{t=0}$ 

$$
y(x, 0) = \sum_{n=1}^{\infty} A_n \sin(\lambda_n x) = f(x)
$$
\n(1.12)

On détermine les coefficients  $A_n$  en remarquant que l'équation (1.12) est le développement en "sinus" en série de Fourier de  $f(x)$ .

Les coefficients  $A_n$  sont les coefficients de Fourier et sont donnés par:

$$
A_n = \frac{2}{L} \int_0^L f(x) \sin(\lambda_n x) dx, \quad n = 1, ..., \infty
$$
 (1.13)

Ainsi la solution (1.11) es déterminée.

# Chapter 2

# Introduction à la méthode de différences finies

**Méthodes Analytiques**  $\rightarrow$  pour avoir la solution analytique (exacte)

Méthodes Expérimentales  $\rightarrow$  (observation, problème, hypothèse, expérience, résultats, interprétation, conclusion)

Méthodes Numériques: Il existe plusieurs méthodes numériques de résolution du problème: -La méthode de différences finies. - Les méthodes d'approximation intégrales et variationnelles qui ont donné naissance à la méthode des éléments finis  $\rightarrow$  "solution approchée"

#### Le développement de Taylor  $2.1$

#### $2.1.1$ Le développement en série de Taylor

#### **Définition 2.1** f fonction analytique

. f indéfiniment dérivable au voisinage d'un point  $x = x_0$  (c'est-à-dire dans un intervalle ouvert contenant le point  $x = x_0$ ,  $0 < |x - x_0| < R$ )

Donc la fonction f peut être approchée par une fonction polynomiale écrite sous la forme de série convergente qu'on appelle série de Taylor:

$$
f(x) = f(x_0) + \frac{(x - x_0)^1}{1!} f^{(1)}(x_0) + \frac{(x - x_0)^2}{2!} f^{(2)}(x_0) + \dots + \frac{(x - x_0)^n}{n!} f^{(n)}(x_0) + \dots
$$
 (2.1)  
Donc:  $f(x) = f(x_0) + \sum_{n=1}^{\infty} \frac{(x - x_0)^n}{n!} f^{(n)}(x_0)$ 

#### Développement limité de Taylor: (appelée aussi formule de Tay-2.1.2  $\bf l$ or $\bf)$

$$
f(x) = f(x_0) + \frac{(x - x_0)^1}{1!} f^{(1)}(x_0) + \frac{(x - x_0)^2}{2!} f^{(2)}(x_0) + \dots + \frac{(x - x_0)^n}{n!} f^{(n)}(x_0) + R_n \qquad (2.2)
$$

 $R_n$ : est appelé reste ou erreur de troncation, est donné par la formule de Lagrange

$$
R_n = \frac{(x - x_0)^{n+1}}{(n+1)!} f^{(n+1)}(\xi) \, ; x - x_0 \le \xi \le x + x_0
$$

Cette erreur est notée par:  $\circ (x - x_0)^{n+1}$ 

La formule de Taylor est utilisée pour approcher les fonctions par des fonctions polynomiales. Donc on pose:  $h = \Delta x = x - x_0$ 

$$
(2.2) \iff f(x_0 + h) = f(x_0) + \frac{h^1}{1!} f^{(1)}(x_0) + \frac{h^2}{2!} f^{(2)}(x_0) + \dots + \frac{h^n}{n!} f^{(n)}(x_0) + o(h^{n+1}) \tag{2.3}
$$

Pour la dérivée première, l'équation (2.3) s'écrit:

$$
f(x_0 + h) = f(x_0) + hf'(x_0) \pm \text{erreur}
$$
 (2.4)

Le signe  $\pm$  est introduit pour tenir compte de l'allure (concave "erreur positive" ou convexe "erreur" négative") de la courbe donnée par  $f(x)$ .

#### La méthode de différences finies  $2.2$

Pour la discrétisation, on adopte les notations suivantes:

 $x \longleftrightarrow x_i$  (points pivots)  $x_i = x_1 + (i - 1) h$  $f_i = f(x_i)$  $f_{i+1} = f(x_{i+1}) = f(x_i + h)$ 

#### $2.2.1$ Expression des dérivées premières

#### Différences finies en avant (progressives)

A l'aide de la formule de Taylor (jusqu'à l'ordre 2):

$$
f(x_i + h) = f(x_i) + h f'(x_i) + \frac{h^2}{2} f''(\xi) ; x_i < \xi < x_{i+1}
$$
\n(2.5)

Donc

$$
f'(x_i) = \frac{f(x_i + h) - f(x_i)}{h} + o(h)
$$

Avec  $\circ$  (*h*) l'erreur de troncation:  $\circ$  (*h*) =  $-\frac{h}{2}f''(\xi)$ ;  $x_i < \xi < x_i + h$ La formule de la dérivée première s'écrit en notation indicielle:

$$
f_i' = \frac{f_{i+1} - f_i}{h} + \circ (h)
$$

#### Différences finies en arrière (régressives)

En changeant  $h$  en  $-h$  dans l'équation (2.5) on obtient:

$$
f(x_i - h) = f(x_i) - hf'(x_i) + \frac{h^2}{2}f''(\xi); x_i - h < \xi < x_i
$$

Donc:

$$
f'(x_i) = \frac{-f(x_i + h) + f(x_i)}{h} + o(h) \quad \text{Tq} \quad o(h) = \frac{h}{2}f''(\xi)
$$

Donc:

$$
f_i' = \frac{f_i - f_{i-1}}{h} + \circ (h)
$$

#### Différences centrées

$$
f(x_i + h) = f(x_i) + hf'(x_i) + \frac{h^2}{2!}f''(x_i) + \frac{h^3}{3!}f^{(3)}(x_i) + \frac{h^4}{4!}f^{(4)}(\xi)
$$
  

$$
f(x_i - h) = f(x_i) - hf'(x_i) + \frac{h^2}{2!}f''(x_i) - \frac{h^3}{3!}f^{(3)}(x_i) + \frac{h^4}{4!}f^{(4)}(\xi)
$$

Donc:

$$
f(x_i + h) - f(x_i - h) = 2hf'(x_i) + \frac{2h^3}{3!}f^{(3)}(x_i)
$$

Donc:

$$
f'(x_i) = \frac{f(x_i + h) - f(x_i - h)}{2h} + o(h^2)
$$

Telle que:  $\circ (h^2) = \frac{-h^2}{6} f^{(3)}(\xi)$  avec  $x_i - h < \xi < x_i + h$ . Donc:

$$
f'_i = \frac{f_{i+1} - f_{i-1}}{2h} + \circ (h^2)
$$

**Exercice 2.1** En considérant un pas  $\Delta x = 0.1$ Calculer par un schéma de différences finies (en avant, en arrière et centrée) la dérivée première de la fonction  $f(x) = x^2$  au point  $x = 2$ . Calculer l'erreur de troncation pour chaque cas.

**Solution 2.1** On a:  $x_i = 2, \Delta x = 0.1, f(x) = x^2$  $x_{i+1} = x_i + \Delta x = 2.1$  $x_{i-1} = x_i - \Delta x = 1.9$  $f_i = f(x_i) = f(2) = 4$  $f_{i+1} = f(x_{i+1}) = f(2.1) = 4.41$  $f_{i-1} = f(x_{i-1}) = f(1.9) = 3.61$  $f(x) = x^2 \implies f'(x) = 2x; f''(x) = 2; f'''(x) = 0$ Donc: Différences premières en avant:  $f'_i = \frac{f_{i+1} - f_i}{\Delta x} = \frac{4.41 - 4}{0.1} = 4.1$  et  $\circ(h) = -\frac{\Delta x}{2} f''(\xi) = -0.1$ 

Différences premières en arrière:  $f'_i = \frac{f_i - f_{i-1}}{\Delta x} = \frac{4 - 3.61}{0.1} = 3.9$  et  $\circ(h) = \frac{\Delta x}{2} f''(\xi) = 0.1$ <br>Différences premières centrée:  $f'_i = \frac{f_{i+1} - f_{i-1}}{2\Delta x} = \frac{4.41 - 3.61}{0.2} = 4$  et  $\circ(h^2) = -\frac{(\Delta x)^2}{6} f'''(\xi) = 0$ 

#### $2.2.2$ Expression des dérivées secondes

#### Différences finies en avant (progressives)

$$
f(x_i + h) = f(x_i) + h f'(x_i) + \frac{h^2}{2!} f''(x_i) + \frac{h^3}{3!} f^{(3)}(\xi)
$$
  
\n
$$
f(x_i + 2h) = f(x_i) + 2h f'(x_i) + \frac{4h^2}{2!} f''(x_i) + \frac{8h^3}{3!} f^{(3)}(\xi)
$$
  
\nDonc:  
\n
$$
f(x_i + 2h) - 2f(x_i + h) = -f(x_i) + \frac{2h^2}{2!} f''(x_i) + \frac{6h^3}{3!} f^{(3)}(\xi)
$$
  
\n
$$
f''(x_i) = \frac{f(x_i) - 2f(x_i + h) + f(x_i + 2h)}{h^2} + o(h)
$$

Telle que:  $o(h) = -hf^{(3)}(\xi)$  avec  $x_i < \xi < x_i + 2h$ En notation indicielle, on a:

$$
f_i'' = \frac{f_i - 2f_{i+1} + f_{i+2}}{h^2} + \circ (h) \text{ avec } \circ (h) = -hf^{(3)}(\xi)
$$

#### Différences finies en arrière (régressives)

$$
f(x_i - h) = f(x_i) - hf'(x_i) + \frac{h^2}{2!}f''(x_i) - \frac{h^3}{3!}f^{(3)}(\xi)
$$
  
\n
$$
f(x_i - 2h) = f(x_i) - 2hf'(x_i) + \frac{4h^2}{2!}f''(x_i) - \frac{8h^3}{3!}f^{(3)}(\xi)
$$
  
\nDonc:  
\n
$$
f(x_i - 2h) - 2f(x_i - h) = -f(x_i) + h^2f''(x_i) - h^3f^{(3)}(\xi)
$$
  
\n
$$
f''(x_i) = \frac{f(x_i) - 2f(x_i - h) + f(x_i - 2h)}{h^2} + o(h)
$$

Telle que:  $o(h) = hf^{(3)}(\xi)$  avec  $x_i - 2h < \xi < x_i$ 

En notation indicielle, on a:

$$
f_i'' = \frac{f_{i-2} - 2f_{i-1} + f_i}{h^2} + \circ (h) \text{ avec } \circ (h) = hf^{(3)}(\xi)
$$

#### Différences finies centrées

 $f(x_i + h) = f(x_i) + hf'(x_i) + \frac{h^2}{2!}f''(x_i) + \frac{h^3}{3!}f^{(3)}(x_i) + \frac{h^4}{4!}f^{(4)}(\xi)$  $f(x_i-h) = f(x_i) - hf'(x_i) + \frac{h^2}{2!}f''(x_i) - \frac{h^3}{3!}f^{(3)}(x_i) + \frac{h^4}{4!}f^{(4)}(\xi)$ Donc:  $f(x_i + h) + f(x_i - h) = 2f(x_i) + h^2 f''(x_i) + \frac{h^4}{12} f^{(4)}(\xi)$  $f''(x_i) = \frac{f(x_i + h) - 2f(x_i) + f(x_i - h)}{h^2} + o(h^2)$ 

Telle que:  $o(h^2) = -\frac{h^2}{12} f^{(4)}(\xi)$  avec  $x_i - h < \xi < x_i + h$ En notation indicielle, on a:

$$
f_i'' = \frac{f_{i-1} - 2f_i + f_{i+1}}{h^2} + \circ (h^2) \text{ avec } \circ (h^2) = -\frac{h^2}{12} f^{(4)}(\xi)
$$

# Procédure de résolution des problèmes aux limites par 2.3 la méthode de différences finies

 $\rightarrow$  Selon les étapes suivantes:

 $2.3.$ 20

- 1. Construire le maillage du domaine  $\Omega$ .
- 2. Transformer l'EDP sous forme de schéma numérique de différences finies.
- 3. Écrire l'équation de différences finies aux point du maillage
- 4. Obtenir le système d'équations algébriques discrètes [K].  $\{y\} = \{y_c\}$ .
	- Tq  $\{y_c\}$  est le vecteur connu donné par les conditions aux limites non homogène.
	- $-[K]$  est la matrice des coefficients.
	- $-\{y\}$  est le vecteur solution recherché en tout point du maillage.
- 5. Trouver la solution  $\{y\}$  en résolvant le système d'équations  $[K] \cdot \{y\} = \{y_c\}$ .

On résout, dans ce qui suit, les problèmes aux limites à domaines régulières.

#### Résolutions de problèmes Elliptiques  $2.4$

#### Le problème de Dirichlet 2.4.1

## Formulation

Soit le problème elliptique donné par l'équation de Laplace

$$
\begin{cases} \frac{\partial^2 y}{\partial x^2} + \frac{\partial^2 y}{\partial t^2} = 0 \quad \text{dans} \quad \Omega = \text{rec}_{abcd} \end{cases} \tag{2.6}
$$

Tq:  $0 \leq x \leq L; 0 \leq t \leq l$ 

Et les conditions aux limites appliquées sur les frontières du domaine rectangulaire  $(L, l)$  (problème de Dirichlet)

 $y(x, 0) = y_{ab}$ ;  $y(0, t) = y_{ad}$ ;  $y(L, t) = y_{bc}$ ;  $y(x, l) = y_{cd}$ .

#### Le Maillage

Maillage du domaine rectangulaire régulier (données:  $\Delta x, \Delta t, L, l$ )

Le domaine  $\Omega$  étant à frontière régulière est construit à l'aide des relations:

 $m = \frac{L}{\Delta x} + 1; n = \frac{l}{\Delta t} + 1$ Tq: le nombre de points m et n selon x et t est donné par les relations connues  $m = \frac{L}{\Delta x} + 1$ ;  $n = \frac{l}{\Delta t} + 1$ .

#### Le Schéma Numérique

Les dérivées secondes apparaissant dans l'équation aux dérivées s'écrivent en un point pivot  $(i, j)$ de  $\Omega$  à l'aide d'un schéma de différences centrées:

$$
\frac{\partial^2 y}{\partial x^2} = \frac{y_{i-1,j} - 2y_{i,j} + y_{i+1,j}}{(\Delta x)^2} + o((\Delta x)^2) \text{ avec } o((\Delta x)^2) = -\frac{(\Delta x)^2}{12} y^{(4)}(\xi, \eta)|_{(i,j)}
$$
  

$$
\frac{\partial^2 y}{\partial t^2} = \frac{y_{i,j-1} - 2y_{i,j} + y_{i,j+1}}{(\Delta t)^2} + o((\Delta t)^2) \text{ avec } o((\Delta t)^2) = -\frac{(\Delta t)^2}{12} y^{(4)}(\xi, \eta)|_{(i,j)}
$$

Donc:

$$
(2.6) \iff \frac{y_{i-1,j} - 2y_{i,j} + y_{i+1,j}}{(\Delta x)^2} + \frac{y_{i,j-1} - 2y_{i,j} + y_{i,j+1}}{(\Delta t)^2} = 0
$$

En tronquant l'erreur  $\circ ((\Delta x)^2 + (\Delta t)^2)$ . On pose:  $r = \left(\frac{\Delta t}{\Delta x}\right)^2$  donc

$$
\frac{\left(\frac{\Delta t}{\Delta x}\right)^2 \left[y_{i-1,j} - 2y_{i,j} + y_{i+1,j}\right] + y_{i,j-1} - 2y_{i,j} + y_{i,j+1}}{\left(\Delta t\right)^2} = 0
$$

Donc:

$$
ry_{i-1,j} - 2(r+1)y_{i,j} + ry_{i+1,j} + y_{i,j-1} + y_{i,j+1} = 0
$$
\n(2.7)

- On choisit un maillage à pas égaux  $\Delta x = \Delta t \Longrightarrow r = 1$ Donc:  $y_{i-1,j} - 4y_{i,j} + y_{i+1,j} + y_{i,j-1} + y_{i,j+1} = 0.$ 

#### Le système d'équations algébriques

Soit par exemple  $m = 5$  et  $n = 4$ .  $(j = \overline{1, 4}, i = \overline{1, 5})$ 

On obtient un maillage de  $(m-2)(n-2) = 6$  points pivots (on suppose  $r = 1$ ).

Donc d'après les conditions aux limites:  $y_{i1} = y_{ab}$ ,  $i = \overline{1,5}$ ;  $y_{in} = y_{cd}$ ,  $i = \overline{1,5}$ ;  $y_{1j} = y_{ad}$ ,  $j = \overline{1,4}$ ;  $y_{mj} = y_{bc}, j = \overline{1,4}; n = 4, m = 5.$ 

Les équations sont obtenues par le "mouvement" de la molécule quand celle-ci parcourt les différents points pivots du maillage.

Pour  $i = 2$  et  $i = 2, 3, 4$  on a: Point  $(2,2)$ :  $(2.7) \Longleftrightarrow y_{1,2} - 4y_{2,2} + y_{3,2} + y_{2,1} + y_{2,3} = 0$  donc  $-4y_{2,2} + y_{3,2} + y_{2,3} + y_{ab} + y_{ad} = 0$ . Point  $(3,2): y_{2,2} - 4y_{3,2} + y_{4,2} + y_{3,1} + y_{3,3} = 0$  donc  $y_{2,2} - 4y_{3,2} + y_{4,2} + y_{3,3} + y_{ab} = 0$ . Point  $(4,2): y_{3,2} - 4y_{4,2} + y_{5,2} + y_{4,1} + y_{4,3} = 0$  donc  $y_{3,2} - 4y_{4,2} + y_{4,3} + y_{ab} + y_{bc} = 0$ . Point  $(2,3): y_{1,3} - 4y_{2,3} + y_{3,3} + y_{2,2} + y_{2,4} = 0$  donc  $y_{2,2} - 4y_{2,3} + y_{3,3} + y_{ad} + y_{cd} = 0$ . Point  $(3,3): y_{2,3} - 4y_{3,3} + y_{4,3} + y_{3,2} + y_{3,4} = 0$  donc  $y_{3,2} + y_{2,3} - 4y_{3,3} + y_{4,3} + y_{cd} = 0$ . Point  $(4,3): y_{3,3} - 4y_{4,3} + y_{5,3} + y_{4,2} + y_{4,4} = 0$  donc  $y_{4,2} + y_{3,3} - 4y_{4,3} + y_{bc} + y_{cd} = 0$ . Les équations obtenues s'écrivent sous forme matricielle:

$$
\begin{pmatrix}\n-4 & 1 & 0 & 1 & 0 & 0 \\
1 & -4 & 1 & 0 & 1 & 0 \\
0 & 1 & -4 & 0 & 0 & 1 \\
1 & 0 & 0 & -4 & 1 & 0 \\
0 & 1 & 0 & 1 & -4 & 1 \\
0 & 0 & 1 & 0 & 1 & -4\n\end{pmatrix}\n\times\n\begin{pmatrix}\ny_{2,2} \\
y_{3,2} \\
y_{4,2} \\
y_{2,3} \\
y_{3,3} \\
y_{4,3}\n\end{pmatrix}\n=\n\begin{pmatrix}\n-y_{ab} - y_{ad} \\
-y_{ab} \\
-y_{ab} - y_{bc} \\
-y_{cd} \\
-y_{bc} - y_{cd}\n\end{pmatrix}
$$

Soit [K].  $\{y\} = \{y_c\}$ 

- La matrice  $[K]$  est une matrice bande symétrique.

- La dernière étape: résoudre le système d'équations (trouver  $\{y\}$ ). Par exemple:

- Par les méthodes directes de Gauss, ...

- Par les méthodes indirectes (itératives) de Gauss-Seidel, Relaxation, ...

## Méthode de Gauss-Seidel:

Soit le système:

$$
\begin{cases}\n a_{11}y_1 + a_{12}y_2 + a_{13}y_3 = b_1 \\
 a_{21}y_1 + a_{22}y_2 + a_{23}y_3 = b_2 \\
 a_{31}y_1 + a_{32}y_2 + a_{33}y_3 = b_3\n\end{cases}
$$

On passe par les étapes suivantes:

- Initialisation: soit  $y_1^{(0)}, y_2^{(0)}, y_3^{(0)}$  une solution connue à l'étape initiale  $k = 0$ . - Pour  $k=1$ :  $y_1^{(1)} = \frac{1}{a_{11}} \left[ b_1 - a_{12} y_2^{(0)} - a_{13} y_3^{(0)} \right]$ <br>  $y_2^{(1)} = \frac{1}{a_{22}} \left[ b_2 - a_{21} y_1^{(1)} - a_{23} y_3^{(0)} \right]$ <br>  $y_3^{(1)} = \frac{1}{a_{33}} \left[ b_3 - a_{31} y_1^{(1)} - a_{32} y_2^{(1)} \right]$ - Donc pour  $k = 2$ :  $y_1^{(2)} = \frac{1}{a_{11}} \left[ b_1 - a_{12} y_2^{(1)} - a_{13} y_3^{(1)} \right]$ <br>  $y_2^{(2)} = \frac{1}{a_{22}} \left[ b_2 - a_{21} y_1^{(2)} - a_{23} y_3^{(1)} \right]$ <br>  $y_3^{(2)} = \frac{1}{a_{33}} \left[ b_3 - a_{31} y_1^{(2)} - a_{32} y_2^{(2)} \right]$ Un calcul similaire est obtenu à l'itération  $k + 1$  on a:  $y_1^{(2)} = \frac{1}{a_{11}} \left[ b_1 - a_{12} y_2^{(1)} - a_{13} y_3^{(1)} \right]$ <br>  $y_2^{(2)} = \frac{1}{a_{22}} \left[ b_2 - a_{21} y_1^{(2)} - a_{23} y_3^{(1)} \right]$ <br>  $y_3^{(2)} = \frac{1}{a_{33}} \left[ b_3 - a_{31} y_1^{(2)} - a_{32} y_2^{(2)} \right]$ Un calcul similaire est obtenu à l'itération  $k + 1$  on a:  $\begin{array}{l} y_1^{(k+1)} = \frac{1}{a_{11}} \left[b_1-a_{12}y_2^{(k)}-a_{13}y_3^{(k)}\right] \\ y_2^{(k+1)} = \frac{1}{a_{22}} \left[b_2-a_{21}y_1^{(k+1)}-a_{23}y_3^{(k)}\right] \\ y_3^{(k+1)} = \frac{1}{a_{33}} \left[b_3-a_{31}y_1^{(k+1)}-a_{32}y_2^{(k+1)}\right] \end{array}$ Donc en général, soit le système:

 $\left\{ \begin{array}{rcl} a_{11}y_1+a_{12}y_2+a_{13}y_3+\ldots+a_{1n}y_n&=&b_1\\ a_{21}y_1+a_{22}y_2+a_{23}y_3+\ldots+a_{2n}y_n&=&b_2\\ &\ldots&\ldots&\ldots\\ a_{n1}y_1+a_{n2}y_2+a_{n3}y_3+\ldots+a_{nn}y_n&=&b_n \end{array} \right.$ 

Donc:

$$
y_1^{(k+1)} = \frac{1}{a_{11}} \left[ b_1 - a_{12} y_2^{(k)} - a_{13} y_3^{(k)} - \dots - a_{1n} y_n^{(k)} \right]
$$
  
= 
$$
\frac{1}{a_{11}} \left[ b_1 - \sum_{j=1+1}^n a_{1j} y_j^{(k)} \right]
$$
  

$$
y_2^{(k+1)} = \frac{1}{a_{22}} \left[ b_2 - a_{21} y_1^{(k+1)} - a_{23} y_3^{(k)} - a_{24} y_4^{(k)} - \dots - a_{2n} y_n^{(k)} \right]
$$
  
= 
$$
\frac{1}{a_{22}} \left[ b_2 - a_{21} y_1^{(k+1)} - \sum_{j=1+2}^n a_{2j} y_j^{(k)} \right]
$$

2.4. Résolutions de problèmes Elliptiques 23

$$
y_3^{(k+1)} = \frac{1}{a_{33}} \left[ b_3 - a_{31} y_1^{(k+1)} - a_{32} y_2^{(k+1)} - a_{34} y_4^{(k)} - \dots - a_{3n} y_n^{(k)} \right]
$$
  
= 
$$
\frac{1}{a_{33}} \left[ b_3 - \sum_{j=1}^2 a_{3j} y_j^{(k+1)} - \sum_{j=1+3}^n a_{3j} y_j^{(k)} \right]
$$
  
Donc:  

$$
y_i^{(k+1)} = \frac{1}{a_{ii}} \left[ b_i - \sum_{j=1}^{i-1} a_{ij} y_j^{(k+1)} - \sum_{j=1+i}^n a_{ij} y_j^{(k)} \right]
$$

**Remarque 2.1** On arrête la calcul lorsque deux valeurs successives de  $y_i$  sont suffisamment voisines. On peut utiliser les deux critères suivants: [convergence absolue:  $|y_i^{(k)} - y_i^{(k-1)}| \le \epsilon$ ; convergence  $\label{eq:relative} \operatorname{relative} \left| \tfrac{y_i^{(k)} - y_i^{(k-1)}}{y_i^{(k)}} \right| \leq \epsilon \text{.}$ 

La convergence ne dépend pas de la solution initiale mais des valeurs des coefficients  $a_{ij}$ , la convergence est assurée pour chaque ligne si:  $a_{ii} \ge \sum_{j=1}^{n} |a_{ij}| Tq$ :  $i \ne j$ .

## Méthode de Relaxation:

**Remarque 2.2** La méthode de Gauss-Seidel ne converge pas très rapidement; donc on utilise des méthodes de relaxation comme la méthode SOR [de l'anglais "successive over relaxation"] ou: méthode de sur-relaxation, est utiliser pour accélérer la convergence.

On passe par les étapes suivantes:

o Soit  $R_i$  (le résidu): [la valeur de la i<sup>ème</sup> équation] donc:  $a_{i1}y_1^{(k)} + a_{i2}y_2^{(k)} + \ldots + a_{in}y_n^{(k)} - b_i = R_i \neq 0$ [si  $R_i = 0$  : on dit relaxer le résidu].  $\circ$  À partir de la solution initiale  $y_i^{(0)}$ , on obtient  $y_i^{(1)}$ , donc on pose:  $\overline{y}_i^{(1)} = y_i^{(0)} + w \left[ y_i^{(1)} - y_i^{(0)} \right]$  Tq:  $w$  est le facteur de relaxation. Donc:  $\overline{y}_i^{(k+1)} = y_i^{(k)} + w \left[ y_i^{(k+1)} - y_i^{(k)} \right] = (1 - w) y_i^{(k)} + w y_i^{(k+1)}.$ Donc:  $\overline{y}_i^{(k+1)} = (1-w) y_i^{(k)} + \frac{w}{a_{ii}} \left[ b_i - \sum_{j=1}^{i-1} a_{ij} y_j^{(k+1)} - \sum_{j=1+i}^{n} a_{ij} y_j^{(k)} \right].$ 

**Remarque 2.3** Selon la valeur du facteur de relaxation w, on a les méthodes suivantes:  $w = 1$ : méthode de Gauss-Seidel.  $w < 1$ : méthode de sous-relaxation.  $1 < w < 2$ : méthode de sur-relaxation (SOR).

**Exemple 2.1** Pour  $r = 1$ :  $y_{i-1,j} - 4y_{i,j} + y_{i+1,j} + y_{i,j-1} + y_{i,j+1} = 0 \iff y_{i,j} = 0.25 [y_{i-1,j} + y_{i+1,j} + y_{i,j-1} + y_{i,j-1} + y_{i,j+1}]$ <br>
Donc:  $\overline{y}_{i,j}^{(k+1)} = (1-w) y_{i,j}^{(k)} + 0.25w \left[ y_{i-1,j}^{(k+1)} + y_{i+1,j}^{(k+1)} + y_{i,j-1}^{(k+1)} + y_{i,j+1}$ 

**Exercice 2.2** Résoudre le problème aux limites (problème de Dirichlet avec conditions aux limites homogènes et non homogènes]:

$$
\begin{cases}\n\frac{\partial^2 y}{\partial x^2} + \frac{\partial^2 y}{\partial t^2} = 0, \\
0 < x < L, \\
0 < t < l,\n\end{cases}
$$
\n
$$
y(0, t) = y(L, t) = 0,
$$
\n
$$
y(x, 0) = 0 ,
$$
\n
$$
y(x, l) = \overline{y} = 1.
$$

Comparer avec la solution exacte:  $y(x,t) = \frac{2\overline{y}}{L} \sum_{n=1}^{\infty} \frac{1 - \cos(\lambda_n L)}{\lambda_n \sinh(\lambda_n l)} \sin(\lambda_n x) \sinh(\lambda_n t)$ .

**Exercice 2.3** Le problème de Neumann: Résoudre le problème aux limites:

$$
\begin{cases}\n\frac{\partial^2 y}{\partial x^2} + \frac{\partial^2 y}{\partial t^2} = 0, \\
0 < x < L, \\
0 < t < l,\n\end{cases}
$$
\n
$$
y(0, t) = y_{ad}; y(L, t) = y_{bc},
$$
\n
$$
y(x, 0) = y_{ab},
$$
\n
$$
\frac{\partial y}{\partial t}(x, l) = a = cts \text{ domain} \text{ (la condition de Neumann)}.
$$

#### $2.4.2$ Le problème de Neumann

#### Formulation

Soit le problème elliptique:

$$
\begin{cases} \n\frac{\partial^2 y}{\partial x^2} + \frac{\partial^2 y}{\partial t^2} = 0, \\
0 \le x \le L, \\
0 \le t < l.\n\end{cases}
$$

la condition de Neumann est donnée par:  $a = \frac{\partial y}{\partial t}$ ,  $t = l$ ,  $0 \le x \le L$  où a est une constante donnée.

## Schéma Numérique

o On utilise l'équation de différences finies centrées de la dérivées première on a:

$$
\frac{\partial y}{\partial t} |_{(i,j)} = \frac{1}{2 \Delta t} \left( y_{i,j+1} - y_{i,j-1} \right) = a
$$
  
Donc  $y_{i,j+1} = 2a \Delta t + y_{i,j-1}$   
Donc  $ry_{i-1,j} - 2(r+1) y_{i,j} + ry_{i+1,j} + y_{i,j-1} + (2a \Delta t + y_{i,j-1}) = 0$   
Donc

$$
ry_{i-1,j} - 2(r+1)y_{i,j} + ry_{i+1,j} + 2y_{i,j-1} + 2a.\Delta t = 0
$$
\n(2.8)

#### Résolution des problèmes Paraboliques 2.5

#### Formulation 2.5.1

Pour un problème 1D, la formulation est donnée par l'équation Parabolique:

$$
\begin{cases}\n\frac{\partial y}{\partial t} = \alpha \frac{\partial^2 y}{\partial x^2}, \quad y \in \Omega_{x,t}, \\
y(0,t) = y_G, \quad t > 0, \\
y(L,t) = y_D, \quad t > 0, \\
y(x,0) = f(x).\n\end{cases}
$$
\n(2.9)

 $\Omega_{x,t} = \Omega_x \otimes \Omega_t$  domaine spatio-temporel Tq:  $\Omega_x = \{x, 0 < x < L\}$ ;  $\Omega_t = \{t, t > 0\}$ .

 $\alpha$  est le coefficient de diffusion (propagation de chaleur dans le matériau de milieu  $\Omega_x$ ).

**Donc le problème:** Déterminer  $y(x,t)$  en point x et à un instant donné t dans le domaine  $\Omega_{x,t}$ .

#### 2.5.2 Le Maillage

Le maillage du domaine  $\Omega_{x,t}$  est construit à l'aide des relations connues  $m = \frac{L}{\Delta x} + 1$ ,  $n = \frac{D}{\Delta t} + 1$ Tq: D est la durée du phénomène physique.

**Remarque 2.4** Pour la résolution du problème parabolique. On peut citer principalement: La méthode explicite, la méthode implicite, la méthode de Cranck-Nicholson.

#### 2.5.3 La méthode explicite (Schéma FTCS) "de l'anglais: Forward **Time Centered Space)**

- La différence finie centrée: n'est pas considérée ici car elle conduit à un schéma instable, donc:

- On exprime la dérivée première temporelle à l'aide des différences finies en avant, donc:

$$
\frac{\partial y}{\partial t} = \frac{y_{i,j+1} - y_{i,j}}{\Delta t} + o(\Delta t) \text{ Tq: } o(\Delta t) = -\frac{\Delta t}{2} y''(\xi) \text{ avec: } t_j < \xi < t_j + \Delta t
$$

- Et la dérivée seconde spatiale est une différence centrale:

$$
\frac{\partial^2 y}{\partial x^2} = \frac{y_{i-1,j} - 2y_{i,j} + y_{i+1,j}}{(\Delta x)^2} + o(\Delta x)^2 \text{ Tq:}
$$

$$
o(\Delta x)^2 = \frac{-1}{12} (\Delta x)^2 y^{(4)}(\eta) \text{ avec: } x_i - \Delta x < \eta < x_i + \Delta x
$$

Donc

$$
(2.9) \iff \frac{y_{i,j+1} - y_{i,j}}{\Delta t} = \alpha \frac{y_{i-1,j} - 2y_{i,j} + y_{i+1,j}}{(\Delta x)^2} + o\left((\Delta t) \cdot (\Delta x)^2\right)
$$

En tranquant l'erreur et on pose  $r = \frac{\alpha \Delta t}{(\Delta x)^2}$  donc:

$$
(2.9) \iff \frac{y_{i,j+1} - y_{i,j}}{\Delta t} = \frac{\Delta t}{(\Delta x)^2} \times \alpha \frac{y_{i-1,j} - 2y_{i,j} + y_{i+1,j}}{\frac{\Delta t}{(\Delta x)^2} \times (\Delta x)^2}
$$

$$
(2.9) \iff \frac{y_{i,j+1} - y_{i,j}}{\Delta t} = r \times \frac{y_{i-1,j} - 2y_{i,j} + y_{i+1,j}}{\Delta t}
$$

$$
(2.9) \iff y_{i,j+1} - y_{i,j} = r \times (y_{i-1,j} - 2y_{i,j} + y_{i+1,j})
$$

La solution recherchée  $y_{i,j+1}$  à l'étape de temps actuel  $(j+1)\Delta t$  est explicitement déterminée à partir des solutions  $y_{i-1,j}, y_{i,j}, y_{i+1,j}$  connues à l'étape de temps précédent  $j\Delta t$ .

$$
y_{i,j+1} = ry_{i-1,j} + (1-2r)y_{i,j} + ry_{i+1,j}
$$

#### Algorithme de la méthode explicite

Comme la condition initiale est connue. On peut trouver  $y_{i,2}$  à l'instant  $\Delta t$ , puis avancer dans le temps pas par pas. Ce schéma ne nécessite pas d'inversion de matrice.

#### Analyse de la stabilité et de la convergence

**Convergence** Soit:  $y_{i,j+1} = ry_{i-1,j} + (1-2r)y_{i,j} + ry_{i+1,j}$ Et  $\widetilde{y} = y + \epsilon$  Tq:  $\widetilde{y}$  la solution approchée, y exacte,  $\epsilon$  l'erreur. Donc au point  $(x = i.\Delta x, t = j.\Delta t)$ :  $\epsilon_{i,j} = \tilde{y}_{i,j} - y_{i,j}$ . (l'erreur discrète) Donc  $\epsilon_{i,j+1} = \tilde{y}_{i,j+1} - y_{i,j+1} = (y_{i,j+1} + \epsilon_{i,j+1}) - y_{i,j+1}$ Donc  $\epsilon_{i,j+1} = \tilde{y}_{i,j+1} - y_{i,j+1} = r(\epsilon_{i+1,j} + \epsilon_{i-1,j}) + (1 - 2r)\epsilon_{i,j} + r(y_{i+1,j} + y_{i-1,j}) + (1 - 2r)y_{i,j} - y_{i,j+1}$ D'après TAYLOR:

$$
y_{i+1,j} = y_{i,j} + \left(\frac{\partial y}{\partial x}\right) \Delta x + \frac{(\Delta x)^2}{2} \frac{\partial^2 y(\xi_1, t)}{\partial x^2}; i.\Delta x < \xi_1 < (i+1).\Delta x
$$
  

$$
y_{i-1,j} = y_{i,j} - \left(\frac{\partial y}{\partial x}\right) \Delta x + \frac{(\Delta x)^2}{2} \frac{\partial^2 y(\xi_2, t)}{\partial x^2}; (i-1).\Delta x < \xi_2 < i.\Delta x
$$

 $y_{i,j+1} = y_{i,j} + \frac{\partial y(x,\eta)}{\partial t} \Delta t; \ \ j\Delta t < \eta < (j+1) \Delta t.$ Donc:

$$
\epsilon_{i,j+1} = r(\epsilon_{i+1,j} + \epsilon_{i-1,j}) + (1 - 2r)\epsilon_{i,j} + 2ry_{i,j} \n+ r\left[\frac{(\Delta x)^2}{2}\frac{\partial^2 y(\xi_1, t)}{\partial x^2} + \frac{(\Delta x)^2}{2}\frac{\partial^2 y(\xi_2, t)}{\partial x^2}\right] \n+ y_{i,j} - 2ry_{i,j} - y_{i,j} - \frac{\partial y(x, \eta)}{\partial t}\Delta t.
$$

Telle que

$$
r (\Delta x)^{2} = \frac{\alpha \Delta t}{(\Delta x)^{2}} (\Delta x)^{2} = \alpha \Delta t
$$

Donc:

$$
\epsilon_{i,j+1} = r\left(\epsilon_{i+1,j} + \epsilon_{i-1,j}\right) + \left(1 - 2r\right)\epsilon_{i,j} + \Delta t \left[\alpha \frac{\partial^2 y\left(\xi, t\right)}{\partial x^2} - \frac{\partial y\left(x, \eta\right)}{\partial t}\right] \tag{2.10}
$$

Telle que

$$
(i-1)\,\Delta x < \xi < (i+1)\,\Delta x \text{ et } j\Delta t < \eta < (j+1)\,\Delta t.
$$

Soit  $E_j$  la borne maximale de l'erreur pour  $t = j\Delta t$ .

Et soit  $M > 0$  la borne supérieure de l'expression entre crochets dans l'équation (2.10).

 $\text{Si } r \leq \frac{1}{2}$  tous les coefficients apparaissant dans l'équation (2.10) sont positifs ou nuls et on peut réécrire l'inégalité:

$$
|\epsilon_{i,j+1}| \le 2rE_j + (1-2r)E_j + M\Delta t = E_j + M\Delta t
$$

Cela est vrai pour tout  $\epsilon_{i,j+1}$  à  $t = (j+1) \Delta t$ , aussi  $\epsilon_{i,j+1} \leq E_j + M \Delta t$ .

Puisque cela est vrai à chaque étape de temps.

$$
\leq E_j + M\Delta t \leq E_{j-1} + 2M\Delta t \leq E_{j-2} + 3M\Delta t \leq \dots \leq E_0 + (j+1) M\Delta t = (j+1) M\Delta t
$$

Puisque  $E_0$  est l'erreur à  $t = 0$  donc  $E_0 = 0$ .

Maintenant comme  $\Delta x \longrightarrow 0$ ,  $\Delta t \longrightarrow 0$  si  $\frac{\alpha \Delta t}{(\Delta x)^2} \leq \frac{1}{2}$ , et  $M \longrightarrow 0$  car  $\Delta x$  et  $\Delta t$  sont tous les deux très petits.

 $\left[\alpha \frac{\partial^2 y(\xi,t)}{\partial x^2} - \frac{\partial y(x,\eta)}{\partial t}\right] \longrightarrow \left[\alpha \frac{\partial^2 y}{\partial x^2} - \frac{\partial y}{\partial t}\right] = 0.$ 

La méthode explicite est convergente pour  $r \leq \frac{1}{2}$  car l'erreur tend vers zéro quand  $\Delta x$  et  $\Delta t$  tendent toutes les deux vers zéro. Tq  $\boxed{r = \frac{\alpha \Delta t}{(\Delta x)^2}}$ .

**La stabilité**  $\longrightarrow$  Par la méthode de Fourier (Méthode de Neumann).

Soit  $y_{i,j+1} = ry_{i-1,j} + (1-2r)y_{i,j} + ry_{i+1,j}$ Et  $\widetilde{y} = y + \epsilon$ . Et soit  $\frac{\epsilon_{i,j+1}-\epsilon_{i,j}}{\Delta t} = \alpha \frac{\epsilon_{i-1,j}-2\epsilon_{i,j}+\epsilon_{i+1,j}}{(\Delta x)^2}$  (FTCS). On pose  $\epsilon_{i,j} = \epsilon (i\Delta x, j\Delta t) = \epsilon (x, t) = e^{\gamma t} e^{i\beta_m x}$  (sous forme trigonométrique "série réécrite sous forme complexe"). Tq:  $I^2 = -1$ ,  $\beta_m$  modes de Fourier,  $\gamma$  en générale une quantité complexe. Donc  $\epsilon_{i,j} = e^{\gamma t} \cdot e^{I \beta_m x} = e^{\gamma j \Delta t} e^{I \beta_m i \Delta x} = (e^{\gamma \Delta t})^j e^{I \beta_m i \Delta x} = \xi^j \cdot e^{I \beta_m i \Delta x}$ . Où  $\xi = e^{\gamma \Delta t}$ . Donc  $\epsilon_{i+1,j} = \xi^j e^{I\beta_m(i+1)\Delta x}$  et  $\epsilon_{i,j+1} = \xi^{j+1} e^{I\beta_m i \Delta x}$ . Donc  $(\xi^{j+1} - \xi^j) e^{I\beta_m i\Delta x} = \epsilon_{i,j+1} - \epsilon_{i,j} = \frac{\alpha \Delta t}{(\Delta x)^2} e^{I\beta_m i\Delta x} \xi^j \left[ e^{I\beta_m i\Delta x} - 2 + e^{-I\beta_m i\Delta x} \right]$  $\iff (\xi^{j+1} - \xi^j) = \frac{\alpha \Delta t}{(\Delta x)^2} \xi^j \left[ e^{I \beta_m i \Delta x} - 2 + e^{-I \beta_m i \Delta x} \right]$ 

$$
\iff \frac{(\xi^{j+1}-\xi^j)}{\xi^j} = \frac{\alpha \Delta t}{(\Delta x)^2} \left[ e^{I\beta_m i\Delta x} - 2 + e^{-I\beta_m i\Delta x} \right]
$$
\n
$$
\iff \xi - 1 = \frac{2\alpha \Delta t}{(\Delta x)^2} \left[ \frac{e^{I\beta_m i\Delta x} + e^{-I\beta_m i\Delta x}}{2} - 1 \right]
$$
\n
$$
\iff \xi = 1 - 2r \left[ 1 - \cos \left( \beta_m \Delta x \right) \right].
$$

Donc  $\xi = e^{\gamma \Delta t}$  la définition de  $\xi$  montre que l'erreur  $\epsilon_{i,j}$  ne pourra pas augmenter indéfiniment lorsque le temps "t" augmente si et seulement si:  $|\xi|$  < 1.

Le paramètre  $\xi = e^{\gamma \Delta t} = 1 - 2r [1 - \cos(\beta_m \Delta x)]$  est appelé facteur d'amplification.

La définition de  $\xi$  étant donnée par  $e^{\gamma \Delta t}$ , les erreurs initiales ne seront pas simplifiées si la condition  $|\xi| \leq 1$  est satisfaite pour toutes les valeurs de  $\beta_m$ . En appliquant cette condition à l'équation  $1-2r\left[1-\cos\left(\beta_m\Delta x\right)\right]$  on obtient:  $\left|1-2r\left[1-\cos\left(\beta_m\Delta x\right)\right]\right|\leq 1$ Donc  $-1 \le 1 - 2r [1 - \cos(\beta_m \Delta x)] \le 1$ 

On a  $-1 \leq \cos(\beta_m \Delta x) \leq 1$  donc la partie droite de l'inégalité est satisfaite pour toutes les valeurs possibles de  $\beta_m$ . Pour satisfaite la partie gauche avec la valeur maximale de condition on doit avoir  $1 - \cos(\beta_m \Delta x) = 2$  donc  $-1 \le 1 - 4r$ .

Soit  $r = \frac{\alpha \Delta t}{(\Delta x)^2} \leq \frac{1}{2}$ . Qui est le critère de stabilité de la solution donnée par la méthode explicite. On dit que la méthode est conditionnellement stable.

**Exemple 2.2** Soit à résoudre par la méthode explicite le problème thermique de la propagation de la chaleur dans un mur d'épaisseur L. Le problème est formulé comme suit:

$$
\frac{\partial y}{\partial t} = \alpha \frac{\partial^2 y}{\partial x^2}, 0 < x < L = 10 \, \text{cm}; t \in [0, D] \tag{2.11}
$$

Durée du phénomène D = 4s,  $\alpha = 4 \times 10^{-6} m^2 \cdot s^{-1}$ Avec  $y(0,t) = y_G = 350K$ ,  $y(L,t) = y_D = 440K$ ,  $y(x, 0) = f(x) = y_0 = 300K$  pour  $t > 0$ . On choisit les données suivantes  $\Delta t = 1s$ ,  $\Delta x = 1cm$ .

**Critère de Convergence**  $r = \frac{\alpha \Delta t}{(\Delta x)^2} = \frac{4 \times 10^{-6} \times 1}{(10^{-2})^2} = 0.04 \le \frac{1}{2}$  donc le pas de temps chois  $[\Delta t = 1s]$ satisfait la condition de convergence.

**Maillage** Le nombre de points "m" et "n" est donné par:  $m = \frac{L}{\Delta x} + 1 = \frac{10}{1} + 1 = 11$ ,  $n = \frac{T}{\Delta t} + 1 =$  $\frac{4}{1}+1=5.$ Nombre d'inconnues par ligne  $=(m-2)=9$  inconnues.

Nombre d'inconnues total =  $(m-2) \times (n-1) = 9 \times 4 = 36$ .

**Résolution** On a:  $y_{i,j+1} = ry_{i-1,j} + (1-2r)y_{i,j} + ry_{i+1,j}$ Point  $(2, 1): y_{2,2} = ry_{1,1} + (1 - 2r)y_{2,1} + ry_{3,1} = 0.04 \times 300 + (1 - 2 \times 0.04) \times 300 + 0.04 \times 300 = 300K.$ Point  $(3,1): y_{3,2} = 300K$ .

Point  $(4, 1)$ :  $y_{4,2} = 300K$ . Donc  $y_{2,2} = y_{3,2} = y_{4,2} = ... = y_{10,2} = 300K$ . Avec  $y_{1,2} = 350K$ ,  $y_{11,2} = 440K$  (conditions de frontières). Point  $(2,2): y_{2,3} = ry_{1,2} + (1-2r)y_{2,2} + ry_{3,2} = 302K.$ Point  $(3,2): y_{3,3} = 300K$ . De même on a:  $y_{2,2} = y_{4,3} = y_{5,3} = ... = y_{9,3} = 300K$ . Point  $(10, 2): y_{10,3} = ry_{9,3} + (1 - 2r)y_{10,2} + ry_{11,2} = 0.04 \times 300 + (1 - 2 \times 0.04) \times 300 + 0.04 \times 440 =$  $305K$ . Avec  $y_{1,3} = 350K$  et  $y_{11,3} = 440K$ .

Donc les lignes  $j \geq 3$  sont analysées la même procédure.

**Conclusion** Explicite: La taille maximale du pas de temps est limitée  $\left(r = \frac{\alpha \Delta t}{(\Delta x)^2} \le \frac{1}{2}\right)$  mais: Implicite: Converge quelque soit la taille du pas de temps. On peut donc choisir un pas de temps assez grand pour accélérer la solution.

#### 2.5.4 La méthode implicite

Le Schéma FTCS s'écrit:

$$
\frac{y_{i,j+1} - y_{i,j}}{\Delta t} = \alpha \frac{y_{i-1,j} - 2y_{i,j} + y_{i+1,j}}{(\Delta x)^2} + o\left(\Delta t, (\Delta x)^2\right)
$$

Pour formuler la méthode implicite, on évalué la dérivée seconde à l'étape  $(j + 1)$  donc:

$$
\frac{y_{i,j+1} - y_{i,j}}{\Delta t} = \alpha \frac{y_{i-1,j+1} - 2y_{i,j+1} + y_{i+1,j+1}}{(\Delta x)^2} + o\left(\Delta t, (\Delta x)^2\right)
$$

En tronquant l'erreur et on pose  $r = \frac{\alpha \Delta t}{(\Delta x)^2}$  donc:

$$
\frac{y_{i,j+1} - y_{i,j}}{\Delta t} = \frac{\Delta t}{(\Delta x)^2} \times \alpha \frac{y_{i-1,j+1} - 2y_{i,j+1} + y_{i+1,j+1}}{\frac{\Delta t}{(\Delta x)^2} \times (\Delta x)^2}
$$
  
\n
$$
\iff \frac{y_{i,j+1} - y_{i,j}}{\Delta t} = r \times \frac{y_{i-1,j+1} - 2y_{i,j+1} + y_{i+1,j+1}}{\Delta t}
$$
  
\n
$$
\iff y_{i,j+1} - y_{i,j} = r \times (y_{i-1,j+1} - 2y_{i,j+1} + y_{i+1,j+1})
$$

Donc

$$
y_{i,j} = -ry_{i-1,j+1} + (1+2r)y_{i,j+1} - ry_{i+1,j+1}
$$
\n(2.12)

L'équation (2.12) représente le schéma implicite en un point pivot  $(i, j)$ .

Tq:

A l'étape  $(j + 1)$ , les solutions  $y_{i,j+1}$  sont inconnues.

A l'étape "j",  $y_{i,j}$  est connue.

Exemple 2.3 Soit à résoudre le problème:

$$
\begin{cases}\n\frac{\partial y}{\partial t} = 0.01 \frac{\partial^2 y}{\partial x^2} \\
0 < x < L = 10 \, \text{cm}, \\
t > 0, \\
y(0, t) = y(L, t) = 0 \text{ pour } t \ge 0, \\
y(x, 0) = \overline{y} = 300.\n\end{cases}
$$

On choisit les données suivantes:  $\Delta x = 0.1$ ,  $\Delta t = 0.05$ 

**Solution 2.2** La solution exacte est donnée par:

$$
y(x,t) = \frac{2\overline{y}}{L} \sum_{n=1}^{\infty} \frac{1 - \cos(\lambda_n L)}{\lambda_n} e^{-\alpha \lambda_n^2 t} \sin(\lambda_n x)
$$

Les pas du maillage  $\Delta x = 0.1$ ,  $\Delta t = 0.05$  donc  $r = \frac{\alpha \Delta t}{(\Delta x)^2} = \frac{0.01 \times 0.05}{0.01} = 0.05$ On forme le système d'équations à l'étape de temps  $t = \Delta t$  quand la molécule parcourt la ligne  $j = 1$ avec  $i=\overline{2,m-1}$ . Molécule implicite en  $j = 1$ .  $y_{1,1} = 300$  (condition initiale).  $y_{1,2}=0$  (condition frontière). Au point (2, 1) l'équation implicite s'écrit pour  $j = 1$  et  $i = 2$ :

$$
y_{2,1} = -ry_{1,2} + (1+2r)y_{2,2} - ry_{3,2} = ry_G + \overline{y}
$$
, on pose  $1+2r = \overline{r}$ 

Au point (3, 1) l'équation implicite s'écrit pour  $j = 1$  et  $i = 3$ :

$$
y_{3,1} = -ry_{2,2} + (1+2r)y_{3,2} - ry_{4,2} = -ry_{2,2} + \overline{r}y_{3,2} - ry_{4,2} = \overline{y}
$$

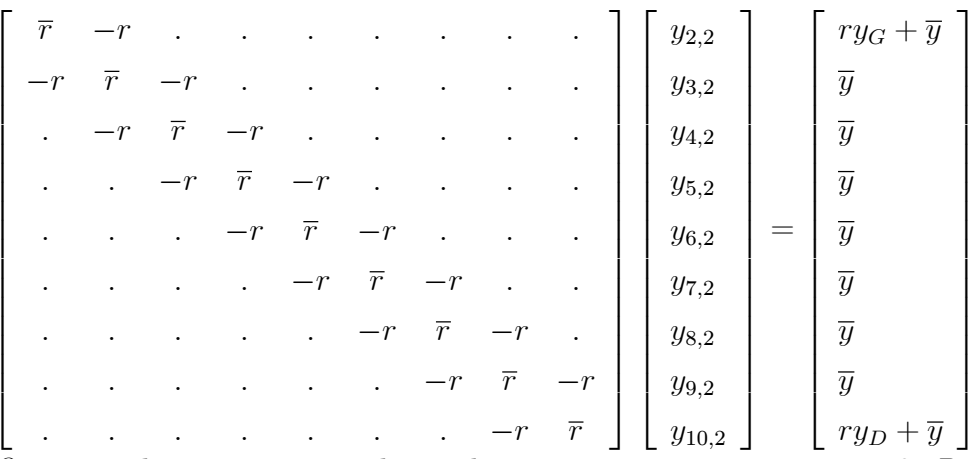

On résout le système pour obtenir les températures au niveau  $j = 2$ . Pour déterminer les températures à  $j = 3$ , on répète le même processus de l'étape  $j = 2, 3, 4$ .

#### 2.5.5 La méthode de Crank-Nicholson

## Principe de la méthode

La méthode de semi-implicite, se base sur le principe de la méthode implicite. Le schéma numérique est une combinaison des méthodes explicite et implicite. On évalue la moyenne des dérivées secondes de l'équation parabolique par rapport à  $x$  en  $j$  et  $j + 1$ . On a:

$$
\frac{y_{i,j+1} - y_{i,j}}{\Delta t} = \frac{\alpha}{2} \left[ \frac{y_{i-1,j} - 2y_{i,j} + y_{i+1,j}}{(\Delta x)^2} + \frac{y_{i-1,j+1} - 2y_{i,j+1} + y_{i+1,j+1}}{(\Delta x)^2} \right]
$$

Donc

$$
ry_{i-1,j+1} - 2(r + 1)y_{i,j+1} + ry_{i+1,j+1} = -ry_{i-1,j} - 2(1 - r)y_{i,j} - ry_{i+1,j}
$$

Avec  $r = \frac{\alpha \Delta t}{(\Delta x)^2}$ .

#### $\bullet$  La méthode de Crank-Nicholson converge quelque soit r.

On obtient comme pour la méthode implicite. Un système de  $(m-2)$  équations à  $(m-2)$  inconnues. Le système est résolu à chaque pas de temps.

#### Résolution des problèmes Hyperboliques 2.6

#### 2.6.1 Formulation

Le problème hyperbolique est donné par l'équation hyperbolique:

$$
\frac{\partial^2 y}{\partial t^2} = c^2 \frac{\partial^2 y}{\partial x^2} \tag{2.13}
$$

Qui satisfait les conditions de Cauchy:

 $y(0,t) = a_1y + b_1\frac{\partial y}{\partial x} = f_1(x)$  en  $x = 0, t \ge 0$  $y(L, t) = a_2y + b_2 \frac{\partial y}{\partial x} = f_2(x)$  en  $x = L, t \ge 0$ Et les conditions aux limites initiales:  $y(x, 0) = g_1(x)$  à  $t = 0$ .  $\partial y_{\overline{\partial t}}(x,0) = g_2(x)$  à  $t = 0$ .

Cette deuxième condition est nécessaire car on a une dérivée seconde en "t" dans l'équation d'onde.

#### 2.6.2 Le Maillage

Le domaine  $\Omega_{x,t}$  est discrétisé selon les relations connues:  $m = \frac{L}{\Delta x} + 1$ ,  $n = \frac{T}{\Delta t} + 1$  où T est la durée totale du phénomène étudié.

#### 2.6.3 La méthode explicite

#### Formulation de la méthode explicite

Utilisant un schéma de différences finies centrées l'équation d'onde s'écrit:

$$
c^{2} \frac{y_{i-1,j} - 2y_{i,j} + y_{i+1,j}}{(\Delta x)^{2}} = \frac{y_{i,j-1} - 2y_{i,j} + y_{i,j+1}}{(\Delta t)^{2}}
$$

Donc

$$
y_{i,j+1} = r^2 y_{i-1,j} + 2 \left( 1 - r^2 \right) y_{i,j} + r^2 y_{i+1,j} - y_{i,j-1} \text{ avec } r = c \frac{\Delta t}{\Delta x}
$$

• Il existe un difficulté pour appliquer l'équation explicite à  $t = 0$  c'est-à-dire en  $j = 1$ , donc l'équation s'écrit pour  $j = 1$  et  $i = \overline{2, m-1}$ ,  $y_{i,2} = r^2 y_{i-1,1} + 2(1 - r^2) y_{i,1} + r^2 y_{i+1,1} - y_{i,0}$  le terme  $y_{i,0}$  n'est pas connu. Donc on utilise la condition initiale  $\partial y_{\overline{\partial t}}(x,0) = g_2(x)$  pour le déterminer. Utilisant une approximation de différences finies centrées de la dérivée première, on a

$$
\frac{\partial y}{\partial t}(x_i,0) = \frac{y_{i,2} - y_{i,0}}{2\Delta t} = g_2(x_i) \Longleftrightarrow y_{i,0} = y_{i,2} - 2g_2(x_i) \Delta t
$$

Donc

$$
y_{i,j+1} = r^2 y_{i-1,j} + 2(1 - r^2) y_{i,j} + r^2 y_{i+1,j} - y_{i,j-1} \text{ tq } r = c \frac{\Delta t}{\Delta x} \text{ et } j > 1
$$
  
Avec  $y_{i,2} = \frac{1}{2} \left[ r^2 y_{i-1,1} + 2(1 - r^2) y_{i,1} + r^2 y_{i+1,1} \right] + g_2(x_i) \Delta t$ 

#### Analyse de la convergence

On montre que la solution obtenue par la méthode explicite converge si la condition suivante est réalisée $r = c \frac{\Delta t}{\Delta x} \leq 1$ . • Dans le cas  $r = 1$  donc  $y_{i,j+1} = y_{i-1,j} + y_{i+1,j} - y_{i,j-1}$ , " $j > 1$  ou  $t > 0$ ". Et  $y_{i,2} = \frac{1}{2} [y_{i-1,1} + y_{i+1,1}] + g_2(x_i) \Delta t$ , " $j = 1$  ou  $t = 0$ ". Ou sous forme molécule

**Exemple 2.4** Même système, avec:  $L = 80cm$ ,  $\Delta x = 10cm$ ,  $\Delta t = 0.0001785s$  $y(x, 0) = g_1(x) =\begin{cases} 0.03x \\ -0.01x + 0.8 \text{ si } x \ge 30 \end{cases}$  (en cm)  $\frac{\partial y}{\partial t}(x,0) = g_2(x) = 0$  $y(0,t) = f_1(t) = 0, y(L,t) = f_2(t) = 0$  pour  $t \ge 0$ .

**Maillage** On a le nombre de points selon  $x : m = \frac{L}{\Delta x} + 1 = 9$ .

# Calcul explicite  $\text{Cas } t = 0$ :

 $y_{i,2} = \frac{1}{2} [y_{i-1,1} + y_{i+1,1}]; i = \overline{2.8}.$ 

Utilisant l'équation  $y(x, 0) = g_1(x)$ , on détermine l'état initial selon le tableau 0.

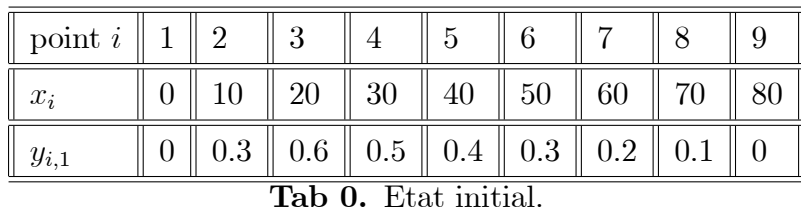

L'équation  $y_{i,2} = \frac{1}{2} [y_{i-1,1} + y_{i+1,1}]$  permet d'obtenir la solution au niveau supérieur soit  $j = 2$  (les points pivots ont la configuration  $j = 1$ ,  $i = \overline{2, 8}$ .

• Point pivot  $(2,1)$  "donc déterminer  $y_{2,2}$ "

En ce point la molécule ci-dessous nous permet de déterminer  $y_{2,2}$ .

$$
y_{2,2} = \frac{1}{2} [y_{1,1} + y_{3,1}] = \frac{1}{2} \times 0.6 = 0.3
$$

- Point pivot  $(3, 1) : y_{3,2} = \frac{1}{2} [y_{2,1} + y_{4,1}] = 0.4$
- Donc le calcul se répète jusqu'à  $m 1 = 8$ .

$$
Cas t = \Delta t \text{ (donc } j \ge 2)
$$

• L'élongation  $y_{i,2}$  étant déterminée par l'étape précédente, on calcul  $y_{i,3}$  selon la même procédure. Point pivot  $(2, 2)$ :

 $y_{2,3} = y_{1,2} + y_{3,2} - y_{2,1} = 0 + y_{3,2} - y_{2,1} = 0.1$  puisque

 $y_{1,2} = 0$  condition de frontière en  $x = 0$ .

 $y_{3,2} = 0.4$  calcul explicite à  $t = 0$ .

 $y_{2,1} = 0.3$  position initiale donnée par le tableau 0.

On calcul  $y_{3,3}$ ;  $y_{4,3}$ ;  $y_{5,3}$ ;  $y_{6,3}$ ;  $y_{7,3}$ ;  $y_{8,3}$  selon la même procédure.

• Une fois le calcul achevé à la ligne  $j = 2$ . On répète le processus pour les niveaux supérieurs.

**Solution analytique** On a  $y(x,t) = A_n \sin(\lambda x) \cos(\lambda ct)$  [modes naturels de vibration "voir le premier chapitre"] avec  $\lambda = \frac{n\pi}{L}, n = \overline{1,\infty}$ 

Donc, la solution

$$
y(x,t) = \sum_{n=1}^{\infty} A_n \sin(\lambda x) \cos(\lambda ct)
$$
 "superposer les modes"

•  $y(x, 0) = g_1(x) = \sum_{n=1}^{\infty} A_n \sin(\lambda x)$ 

Et d'après la théorie des séries de Fourier  $A_n = \frac{2}{L} \int_0^L g_1(x) \sin(\lambda x) dx$  donc<br>  $A_n = \frac{2}{L} \left[ \int_0^{\pi} g_1(x) \sin(\lambda x) dx + \int_{\pi}^L g_1(x) \sin(\lambda x) dx \right]$  telle que

$$
g_1(x) = \begin{cases} a_1x; 0 \le x \le \overline{x} \\ a_2x + b \quad \text{si } \overline{x} \le x \le L \\ a_2x + b \quad \text{si } \overline{x} \le x \le L \end{cases}
$$
  
\nAvec  $a_1 = 0.03$ ,  $a_2 = -0.01$ ,  $b = 0.8$   
\nDonc le facteur  $A_n$  égale par intégration par parties:  
\n
$$
A_n = \frac{2}{L} \begin{bmatrix} \int_0^{\overline{x}} g_1(x) \sin(\lambda x) dx + \int_{\overline{x}}^L g_1(x) \sin(\lambda x) dx \end{bmatrix}
$$
\n
$$
A_n = \frac{2}{L} \begin{bmatrix} \int_0^{\overline{x}} (a_1x) \sin(\lambda x) dx + \int_{\overline{x}}^L (a_2x + b) \sin(\lambda x) dx \end{bmatrix}
$$
\n
$$
A_n = \frac{2}{L} \begin{bmatrix} \frac{-1}{\lambda} \cos(\lambda x) \cdot (a_1x) \Big|_0^{\overline{x}} + \frac{a_1}{\lambda} \int_0^{\overline{x}} \cos(\lambda x) dx \end{bmatrix}
$$
\n
$$
A_n = \frac{2}{L} \begin{bmatrix} \frac{-1}{\lambda} \cos(\lambda x) \cdot (a_1x) + \frac{a_1}{\lambda} \sin(\lambda x) \Big|_{\overline{x}}^{\overline{x}} + \frac{a_2}{\lambda} \cos(\lambda x) dx \end{bmatrix}
$$
\n
$$
A_n = \frac{2}{L} \begin{bmatrix} \frac{-1}{\lambda} \cos(\lambda \overline{x}) \cdot (a_1\overline{x}) + \frac{a_1}{\lambda^2} \sin(\lambda x) \Big|_{\overline{x}}^{\overline{x}} + \frac{1}{\lambda} \cos(\lambda L) \cdot (a_2L + b) \Big| \\ + \frac{1}{\lambda} \cos(\lambda \overline{x}) \cdot (a_2\overline{x} + b) + \frac{a_2}{\lambda^2} \sin(\lambda \overline{x}) + \frac{-1}{\lambda^2} \cos(\lambda L) \cdot (a_2L + b) \Big| \\ + \frac{1}{\lambda} \cos(\lambda \overline{x}) \cdot (a_1\overline{x}) + \frac{a_1}{\lambda^2} \sin(\lambda \overline{x}) + \
$$

$$
A_n = \frac{2a_1}{\lambda L} \left[ \frac{1}{\lambda} \sin(\lambda \overline{x}) - \overline{x} \cdot \cos(\lambda \overline{x}) \right] - \frac{2a_2}{\lambda L} \left[ L \cos(\lambda L) - \overline{x} \cos(\lambda \overline{x}) \right]
$$

$$
- \frac{2a_2}{\lambda^2 L} \left[ \sin(\lambda \overline{x}) - \sin(\lambda L) \right] - \frac{2b}{\lambda L} \left[ \cos(\lambda L) - \cos(\lambda \overline{x}) \right]
$$

# 2.6.4 La méthode implicite

## Formulation

La méthode implicite consiste à évaluer la moyenne des dérivées en  $x$  (interpolation linéaire de la fonction dérivée seconde au points  $(i,j-1)$  et  $(i,j+1)$  de l'équation hyperbolique

$$
\frac{y_{i,j-1} - 2y_{i,j} + y_{i,j+1}}{(\Delta t)^2} = \frac{c^2}{2} \left[ \frac{y_{i-1,j+1} - 2y_{i,j+1} + y_{i+1,j+1}}{(\Delta x)^2} + \frac{y_{i-1,j-1} - 2y_{i,j-1} + y_{i+1,j-1}}{(\Delta x)^2} \right]
$$

Donc

$$
r^{2}y_{i-1,j+1} - 2(r^{2} + 1)y_{i,j+1} + r^{2}y_{i+1,j+1} = -4y_{i,j} - r^{2}y_{i-1,j-1} + 2(r^{2} + 1)y_{i,j-1} - r^{2}y_{i+1,j-1}
$$
  
Avec  $r = \frac{c\Delta t}{\Delta x}$ .

 $\bullet$  Calcul implicite à  $t=0.$  Au temps  $t=0$  correspondant à  $j=1,$  donc

$$
r^{2}y_{i-1,2}-2(r^{2}+1)y_{i,2}+r^{2}y_{i+1,2}=-4y_{i,1}-r^{2}y_{i-1,0}+2(r^{2}+1)y_{i,0}-r^{2}y_{i+1,0}
$$

Et

$$
y_{i,0} = y_{i,2} - 2g_2(x_i) \, \Delta t
$$

Donc  $r^{2}y_{i-1,2} - 2(r^{2} + 1)y_{i,2} + r^{2}y_{i+1,2} = -4y_{i,1} - r^{2}[y_{i-1,2} - 2g_{2}(x_{i-1}) \Delta t] +$  $2(r^2+1)[y_{i,2}-2g_2(x_i)\Delta t]-r^2[y_{i+1,2}-2g_2(x_{i+1})\Delta t]$ Donc  $2r^2y_{i-1,2} - 4(r^2+1)y_{i,2} + 2r^2y_{i+1,2} = -4y_{i,1} + 2r^2q_2(x_{i-1})\Delta t$  $4(r^2+1) q_2(x_i) \Delta t + 2r^2 q_2(x_{i+1}) \Delta t$ Donc  $2r^2y_{i-1,2} - 4(r^2 + 1)y_{i,2} + 2r^2y_{i+1,2} + 4y_{i,1} - 2r^2q_2(x_{i-1})\Delta t +$  $4(r^{2}+1) g_{2}(x_{i}) \Delta t - 2r^{2} g_{2}(x_{i+1}) \Delta t = 0$ Donc  $2r^2y_{i-1,2} - 4(r^2 + 1)y_{i,2} + 2r^2y_{i+1,2} + 4y_{i,1} + G(x_i) = 0$  telle que  $G(x_i) = -2r^2 g_2(x_{i-1}) \Delta t + 4(r^2+1) g_2(x_i) \Delta t - 2r^2 g_2(x_{i+1}) \Delta t$ 

# Convergence

On montre que la solution obtenue par la méthode implicite converge en tous temps quelconque soit  $r$ .

# Procédure de résolution

À chaque pas de temps on obtient un système d'équations algébriques de la forme:  $[C] \times \{y\} = \{F\}$ Où  $\{y\} = \{y_{2,i}, y_{3,i}, ..., y_{m-1,i}\}^t$  = solution recherchée.  $|C|$  = matrice des coefficients de dimension  $(m-2) \times (m-2)$ .  $\{F\} =$  vecteur connu.

**Exemple 2.5** même système par la méthode implicite

On sait que  $g_2(x) = 0$ , donc  $G(x) = 0$ .  $\text{Cas } t = 0 \ (j = 1, i = \overline{2, 8})$ 

Molécule implicite de l'équation Hyperbolique  $(t = 0)$ .

Donc résoudre le système d'équations:

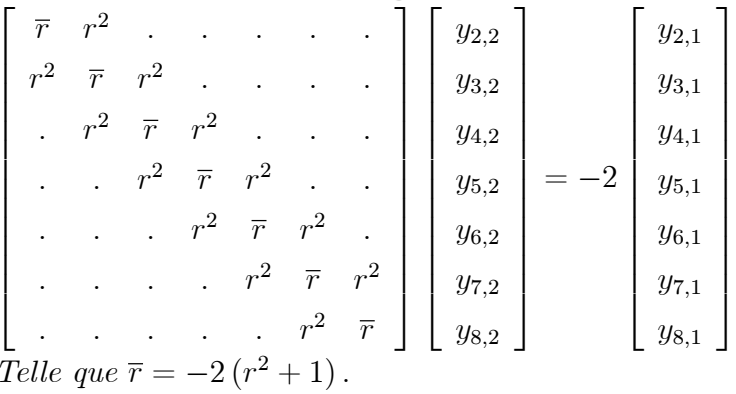

 $\text{Cas } t > 0 \text{ (pour } r = 1)$ Molécule implicite de l'équation Hyperbolique ( $t > 0, r = 1$ ). Par exemple  $j = 2, i = \overline{2, 8}$  donc •  $i = 2$  et  $j = 2$ :  $y_{1,3} - 4y_{2,3} + y_{3,3} = -4y_{2,2} - y_{1,1} + 4y_{2,1} - y_{3,1}$  $\begin{bmatrix}\n-4 & 1 & & & & \\
1 & -4 & 1 & & & & \\
& & 1 & -4 & 1 & & \\
& & & & 1 & -4 & 1 \\
& & & & & & 1 & -4 & 1\n\end{bmatrix}\n\begin{bmatrix}\ny_{2,3} \\
y_{3,3} \\
y_{4,3} \\
y_{5,3} \\
y_{6,3} \\
y_{7,3} \\
y_{7,3}\n\end{bmatrix} = \begin{bmatrix}\n-4y_{2,2} - y_{1,1} + 4y_{2,1} - y_{3,1} \\
-4y_{2,2} - y_{1,1} + 4y_{2,1} - y_{3,1} \\
-4y_{3,2} - y$ 

# Conclusion

Méthode des différences finies: Formulation du problème (EDP+CL)

- Maillage de  $\Omega \longrightarrow$  Molécule de différences finies aux points du maillage.
- $\bullet$  Système d'équations algébriques.
- $\bullet$  Résoudre du système d'équations.
- Solution approchée  $\widetilde{y}$ .

# Bibliography

- [1] BADDARI K, ABBASSOV A. Equations de la physique mathématique appliquées. OPU; (2009).
- [2] TAIK A. Cours: Equations aux Dérivées Partielles "Méthodes des Différences Finies". FST-Mohammedia, (2008).
- [3] TAIK A. Travaux Pratiques: Equations aux Dérivées Partielles "Méthodes des Différence Finies". FST-Mohammedia, (2008).
- [4] TAHAR A.M. Méthodes numériques. OPU; (2007).
- [5] REINHARD H. Equations aux dérivées partielles. Dunod, paris,  $(2001)$ .
- [6] Quarteroni A, Sacco R, Saleri F. Numerical mathematics. Springer, (2000).
- [7] RAPPAZ J, PICASSO M. Introduction à l'analyse numérique. Presses Polytechniques et Universitaires, Romandes, Lausanne, (1998).
- [8] CIARLET P.G. Introduction à l'analyse numérique matricielle et à l'optimisation, Dunod, Paris (1998).
- [9] CIARLET P.G. Introduction à l'analyse numérique et à l'optimisation, Masson (1982).
- [10] CURTIS F.G, PATRICK O.W. "Applied Numerical Analysis". Third Edition, Addison-Wesley Publishing Company.
- [11] RAVIART P.A, THOMAS J.M. Introduction à l'analyse numérique des équations aux dérivées partielles.
- [12] JONAS-KOKO. Calcul scientifique avec Matlab, Ellipses.